**Repositorio Digital USM https://repositorio.usm.cl**

Tesis USM TESIS de Pregrado de acceso ABIERTO

2019-11

# DISTRIBUCIÓN ESPACIAL DE EMISIONES DE COMBUSTIÓN RESIDENCIAL EN LAS COMUNAS DE TEMUCO Y PADRE LAS CASAS, REGIÓN DE LA ARAUCANIA

YAÑEZ STANGE, GUILLERMO ADOLFO

https://hdl.handle.net/11673/49297 Repositorio Digital USM, UNIVERSIDAD TECNICA FEDERICO SANTA MARIA

### UNIVERSIDAD TÉCNICA FEDERICO SANTA MARÍA DEPARTAMENTO DE INGENIERÍA MECÁNICA SANTIAGO-CHILE

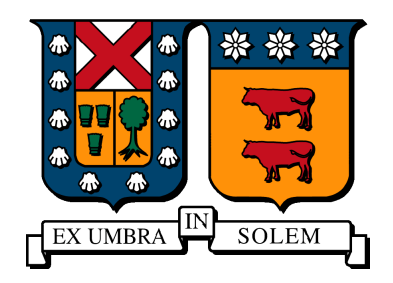

### DISTRIBUCIÓN ESPACIAL DE EMISIONES DE COMBUSTIÓN RESIDENCIAL EN LAS COMUNAS DE TEMUCO Y PADRE LAS CASAS, REGIÓN DE LA ARAUCANIA.

GUILLERMO ADOLFO YÁÑEZ STANGE

MEMORIA PARA OPTAR AL TÍTULO DE INGENIERO CIVIL MECÁNICO

PROFESOR GU´IA : DR. MAURICIO OSSES ALVARADO PROFESOR CORREFERENTE : DRA. ING. MAR´IA PAZ DOMINGUEZ DOMINGUEZ

Noviembre 2019

## Agradecimientos

Quiero agradecer a mi familia por su apoyo infinito y su esfuerzo para que yo pudiese estudiar y desarrollar mi vida universitaria en otra ciudad. Por ellos estoy aquí y por ellos crezco cada día.

Agradecer a mis amigos que me han acompañado en este proceso. A los de siempre con quienes he crecido, reído y peleado, a pesar de las distancias se que puedo contar con ellos en cualquier situación y se que han sido y serán parte importante de mi vida. A aquellos amigos que conocí y sigo conociendo en la universidad, con quienes he compartido muchas experiencias durante este proceso, sin duda han hecho que mi paso por este lugar sea mucho más grato.

Agradecer a mis profesores de la carrera, con quienes aprendí durante todos estos años. En particular agredecer a mis profesores guías Mauricio y María Paz, ellos sin duda me han apoyado y guiado en este camino, con sus conocimientos y contactos en donde se han abierto muchas puertas para desarrollar este trabajo.

De la mano quiero agradecer al Centro de Ciencia del Clima y la Resiliencia CR2, parte del FONDAP 15110009, quienes apoyaron y complementaron mi trabajo con sus investigaciones, principalmente agradecer a Rubén y Nicolás con quienes tuve mayor contacto durante este tiempo, su trabajo y buena disposicion ayudaron en gran medida al desarrollo de esta ´ investigación.

### Resumen

Existen varias fuentes emisoras que afectan la calidad del aire en el país, uno de estos principales agentes corresponde a la combustión de leña para calefacción residencial. Las características y calidad del combustible, además de malas prácticas operacionales, provocan la generación de diversos contaminantes dañinos para la salud humana. Este estudio busca desarrollar herramientas para la cuantificación de estas emisiones a partir de una distribución espacial, enfocada en las comunas de Temuco y Padre Las Casas, Región de La Araucanía.

Este modelo se crea en base a metodologías propuestas por el IPCC [14] y EMEP/EEA [9], las cuales detallan los pasos para implementar un inventario de emisiones, considerando factores como el nivel de actividad en la zona y su relación con el factor de emisión, el que finalmente transforma este consumo en una tasa de emisiones generadas. Posteriormente se ingresa esta informacion en un software GIS (Geographical Information System), el cual se encarga de ´ distribuir dichos datos dentro de un mallado de 1 *km x* 1 *km* sobre la superficie delimitada.

Como resultados se tiene una serie de mapas para los distintos metodos y contaminantes ´ definidos, de ellos el que mas destaca es la tasa comunal de emisiones de material particulado ´ fino MP2.5, cercana a las 4500 [*ton*/*año*]. Se comparan estos resultados obteniéndose ciertas similitudes con datos de otros estudios realizados en el país y se analiza la validez de este modelo en base a la información recopilada.

En conclusion se obtienen resultados satisfactorios de los mapas de emisiones, comparables ´ con estudios realizados en Chile. Sin embargo, existen factores que influyen en el error asociado al modelo, lo que disminuye su representatividad. Se puede mejorar la estimacion al te- ´ ner información más detallada, se recomienda el uso de encuestas a la población para obtener una desagregación más específica. También es importante mejorar el inventario de emisiones en el país y para ello se deben desarrollar factores de emisión nacionales, relacionados a las distintas especies de leña presentes y a los equipos utilizados.

### Abstract

There are several emitting sources that affect the air quality in the country, one of these main agents corresponds to the wood burning for residential heating. The characteristics and quality of the fuel, in addition to bad operational practices, cause the generation of various pollutants harmful to human health. This study seeks to develop tools for the quantification of these emissions from a spatial distribution, focused on the communes of Temuco and Padre Las Casas, La Araucanía Region.

This model is created based on methodologies proposed by the IPCC [14] and EMEP/EEA [9], which detail the steps to implement an emissions inventory, considering factors such as the activity data in the area and its relation with the emission factor, which finally transforms this consumption into a rate of generated emissions. Subsequently, this information is entered into a GIS (Geographical Information System) software, which is responsible for distributing the data within a mesh of 1 *km x* 1 *km* over the delimited surface.

As a result, there is a series of maps for the different methods and pollutants defined, of which the most prominent is the communal emission rate of fine particulate matter PM2.5, close to 4500 [*ton*/*year*]. These results are compared, obtaining certain similarities with data from other studies made in the country and the validity of this model is analyzed based on the information collected.

In conclusion, satisfactory results are obtained from the emission maps, comparable with studies carried out in Chile. However, there are factors that influence the error associated with the model, which decreases its representativeness. The estimation can be improved by having more detailed information, it is recommended to use population surveys to obtain a more specific disaggregation. It is also important to improve the emissions inventory in the country and for this, national emission factors must be developed, related to the different wood species and the equipment used.

## Glosario

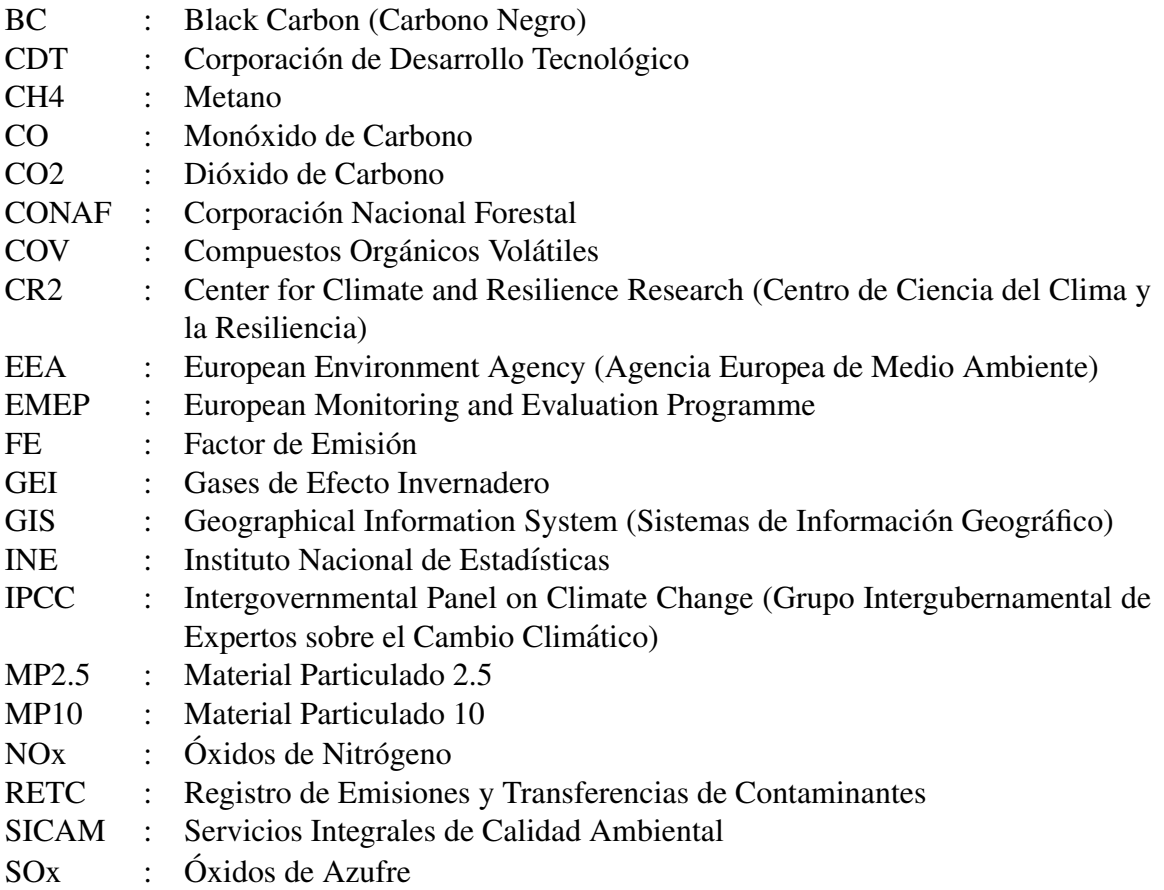

# ´ Indice general

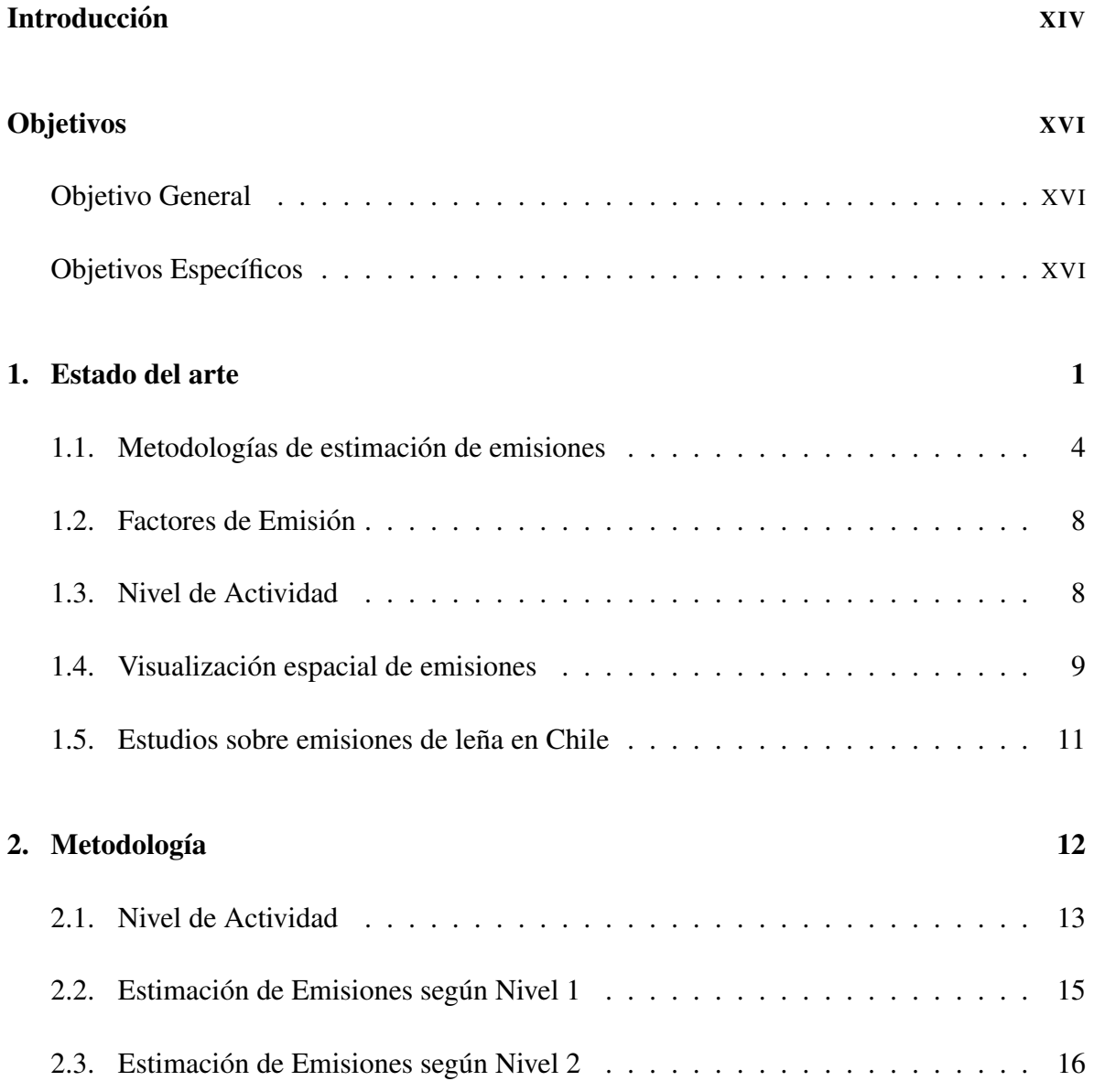

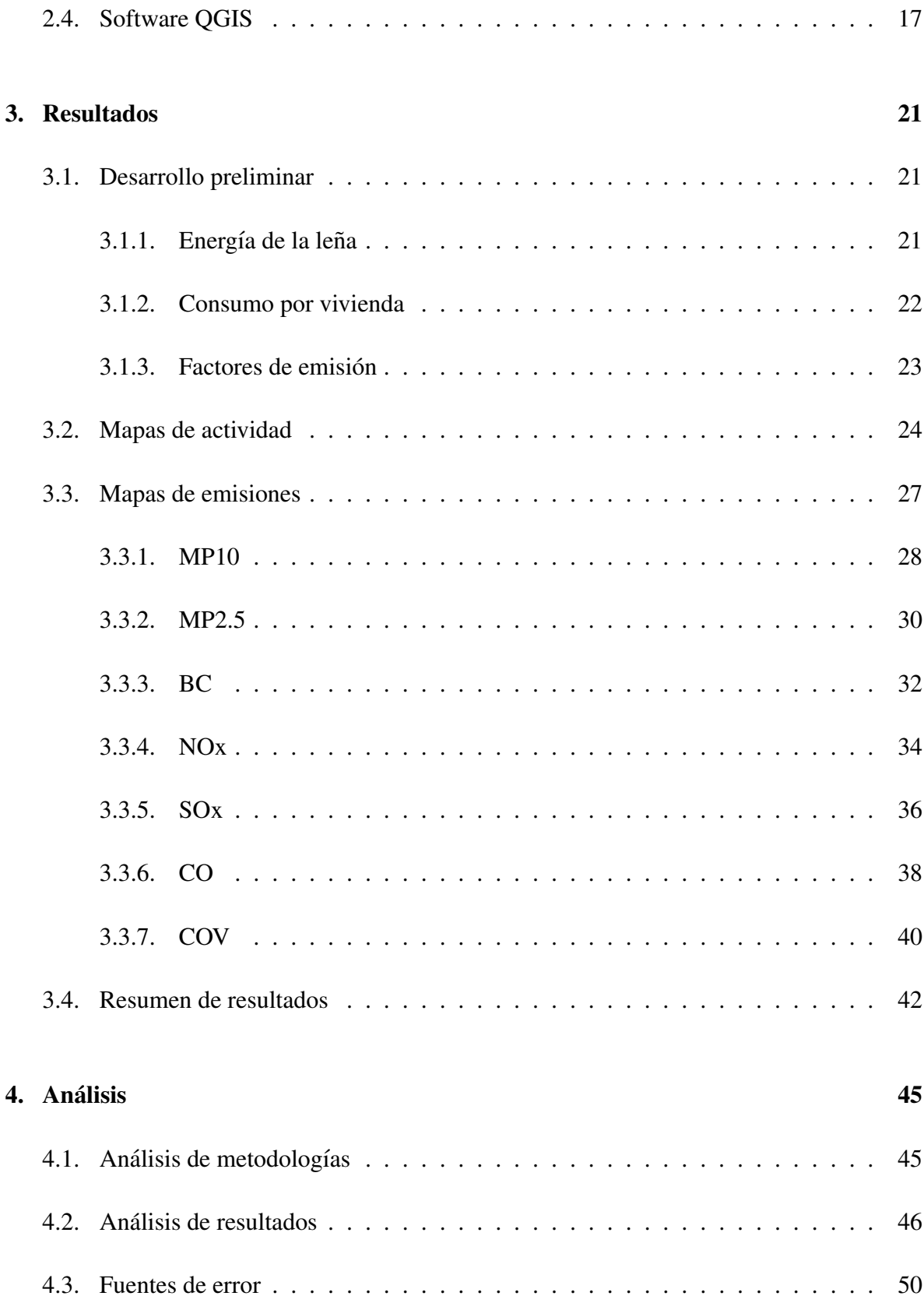

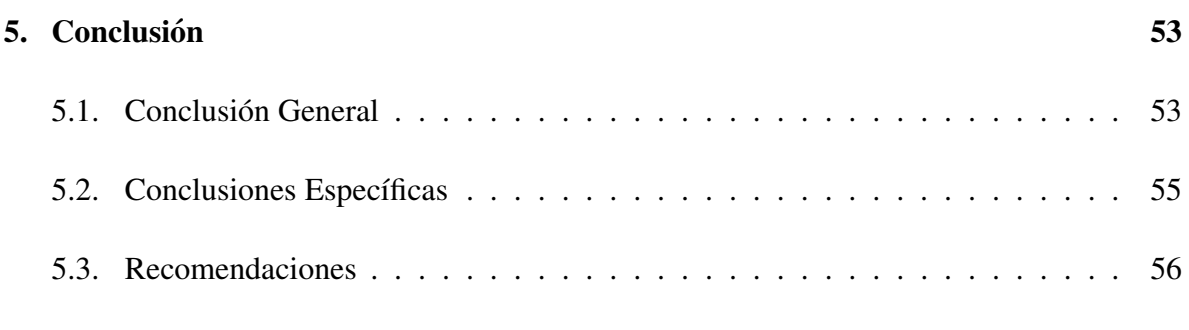

#### A. Consumo anual por distrito y vivienda para las comunas de Temuco y Padre Las Casas. 60

# ´ Indice de figuras

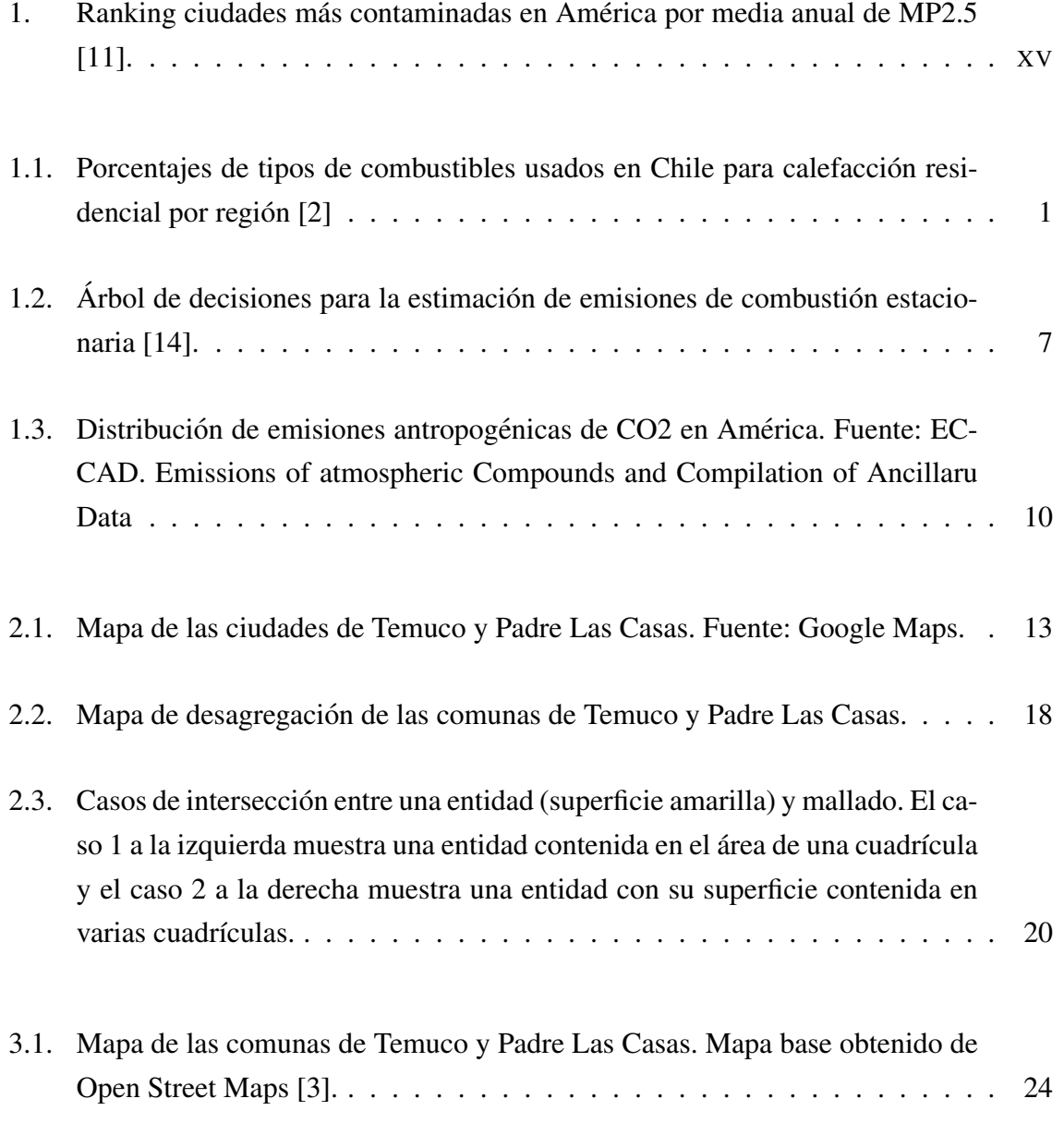

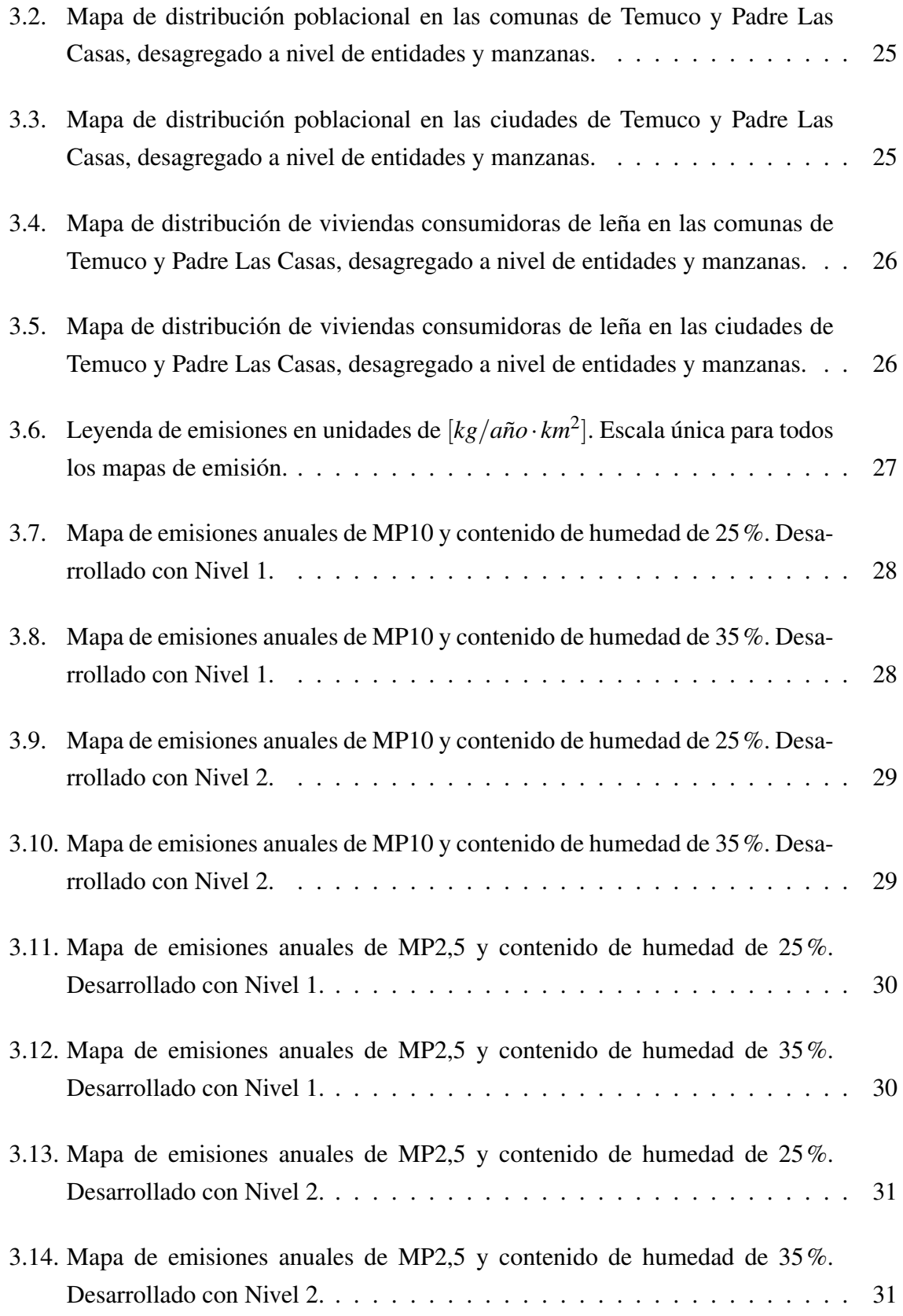

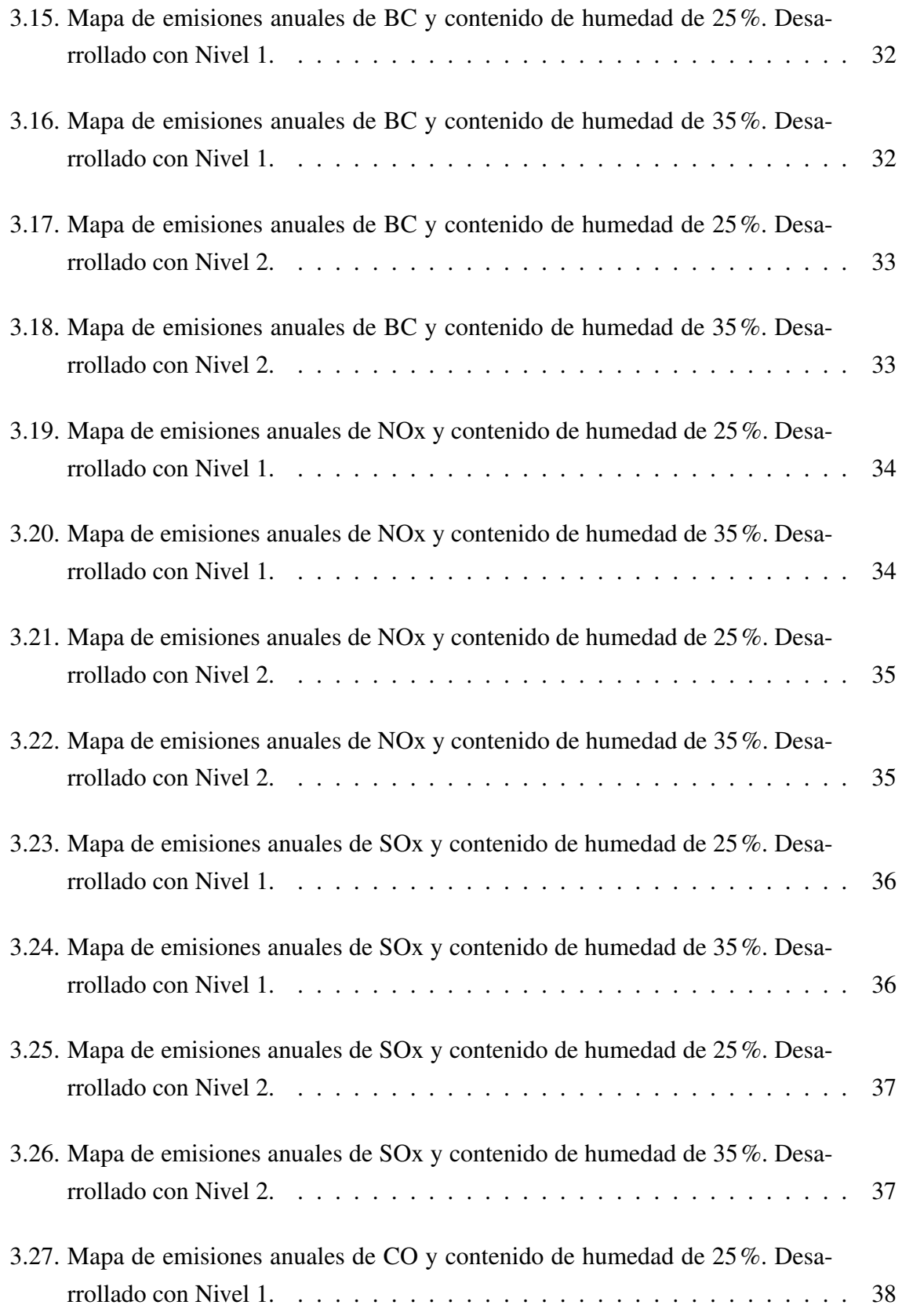

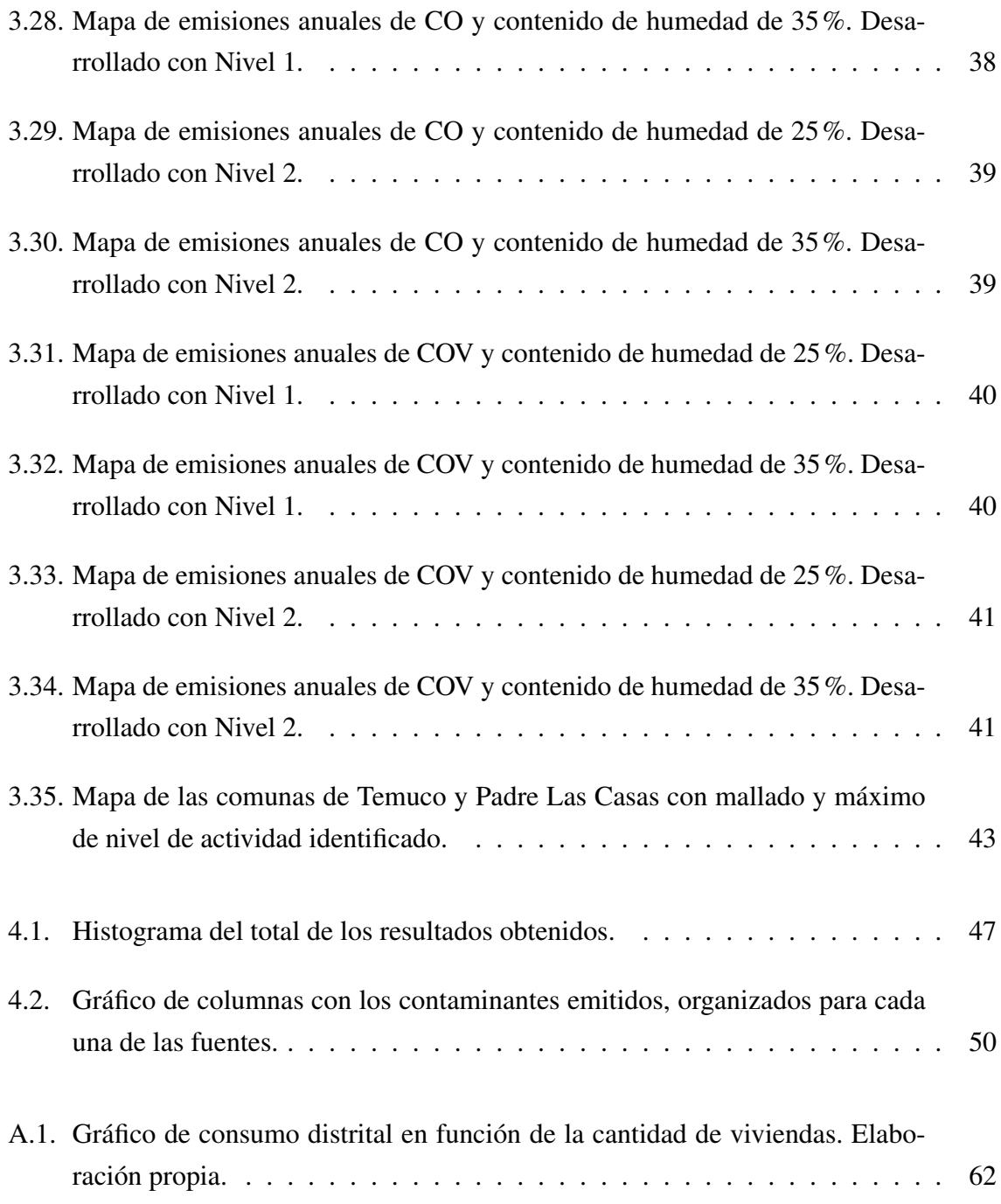

# ´ Indice de tablas

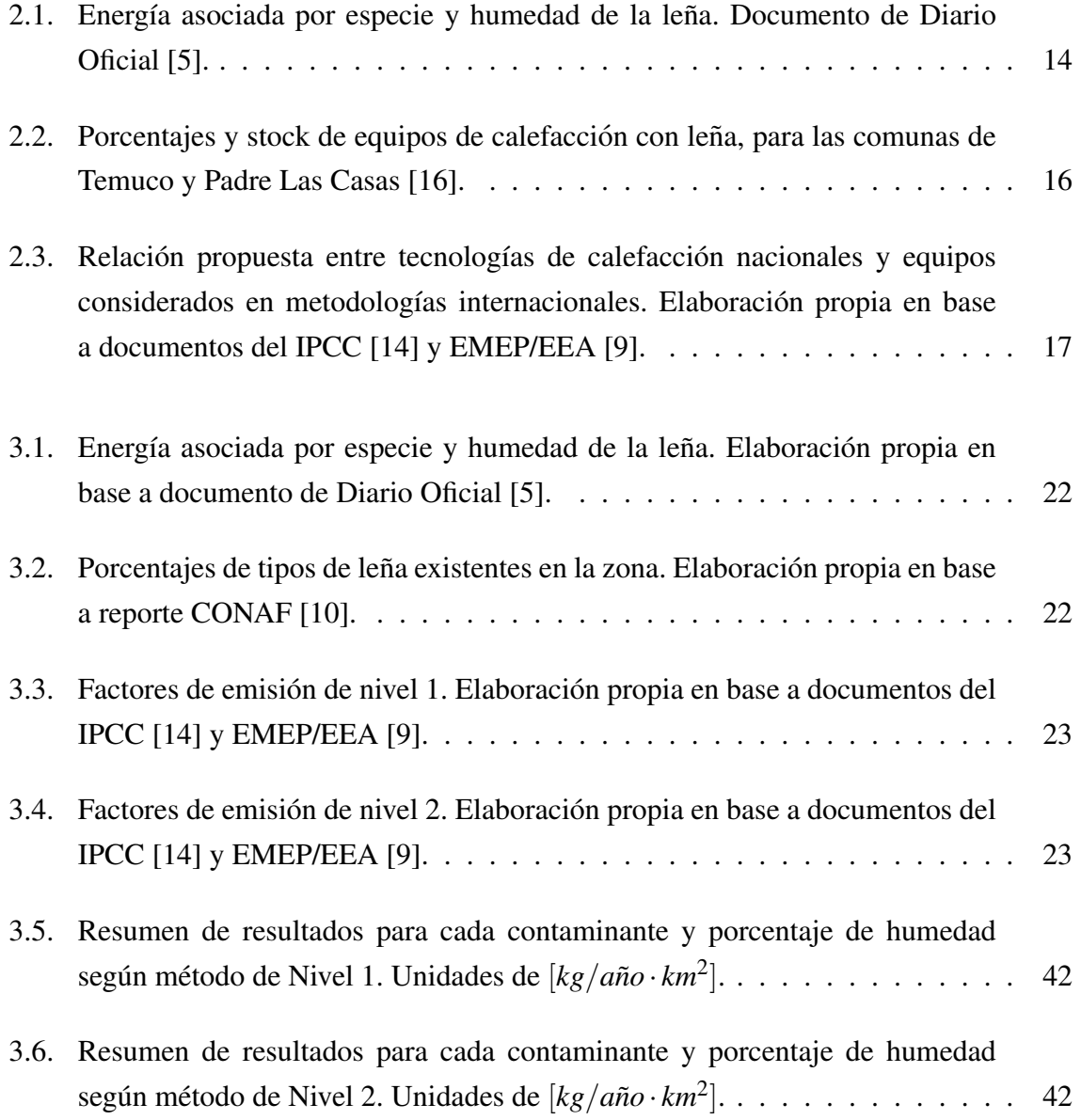

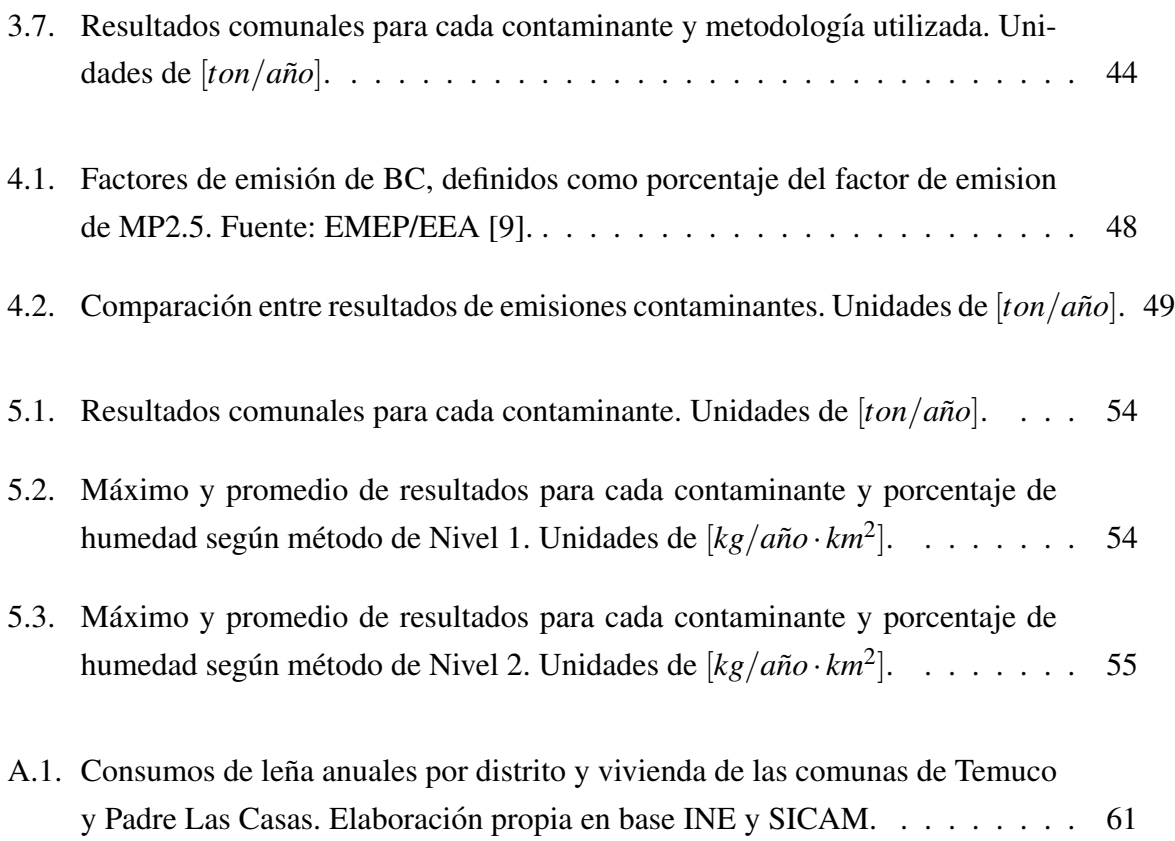

## **Introducción**

Actualmente en Chile, específicamente en la zona sur del país, existe una gran concentración de consumidores de leña para uso residencial, tanto como medio de calefacción o de cocina, debido a que se considera como un combustible barato y de fácil acceso. Sin embargo, la falta de una regulación adecuada en la calidad del combustible ha provocado la generación de emisiones de contaminantes tales como CO, NOx, material particulado, entre otros, los cuales son compuestos dañinos para la salud humana. El mal uso de este combustible está dado principalmente por los altos niveles de humedad presentes en la leña y la falta de oxígeno al momento de la combustión, generando combustión incompleta.

Durante los últimos años, se ha observado un aumento en la concentración de gases contaminantes en el aire, como lo han mostrado distintas organizaciones o instituciones con la medición de estas emisiones [8]. Esta situación se ve agravada dependiendo la zona del país y la época del año, siendo en invierno cuando existe un mayor consumo de leña para calefaccion debido a las bajas temperaturas. Por ejemplo, en ciudades como Coyhaique y Temuco, ´ se han alcanzado máximos con respecto a los índices de contaminación, llegando a situarse dentro de las 20 ciudades más contaminadas del continente [11] según muestra la figura 1.

#### **CIUDADES MÁS CONTAMINADAS EN AMÉRICA**

Media anual de PM2,5. En microgramos por m3

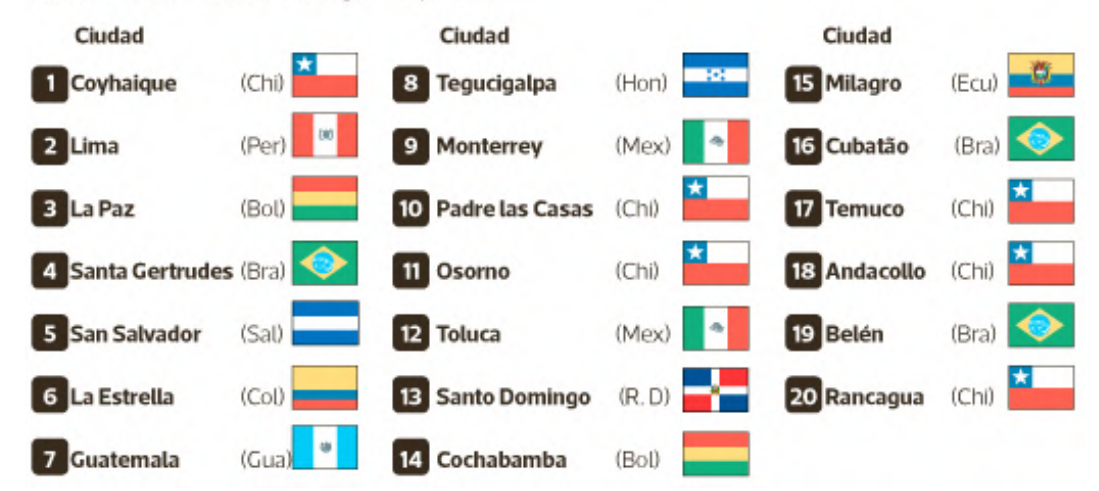

Figura 1: Ranking ciudades más contaminadas en América por media anual de MP2.5 [11].

Estas circunstancias han generado una motivación por analizar esta producción de compuestos contaminantes, con la finalidad de proporcionar herramientas y soluciones que disminuyan dichos niveles de contaminacion; o generar herramientas que mejoren las regulaciones ´ de la venta de leña en el país.

En base a esta problemática es importante poseer elementos de cuantificación de dichas emisiones contaminantes y como se relaciona con la demografía de la zona, con ello, el propósito de la investigacion es implementar un modelo que muestre estas fuentes emisoras a partir de ´ una distribución espacial, identificando las zonas de mayor concentración para su mayor entendimiento y posterior control.

El desarrollo del modelo se basa en crear un mallado dentro del territorio nacional, específicamente se analiza la comuna de Temuco y Padre Las Casas, ubicadas en la region de la ´ Araucanía, ya que esta corresponde a una zona con altos niveles de contaminación en el aire. La distribución se ingresa con cuadros de 1  $km \times 1 km$ , utilizando un software GIS (Geographical Information System) de código abierto. Se identifican los principales contaminantes del combustible a analizar, las bases de datos pertinentes, y el modo de entrada de estos datos a cada zona del mallado. En la sección siguiente se detallan los objetivos de la investigación.

## Objetivos

### Objetivo General

Desarrollar un modelo de cuantificación de las emisiones generadas por el uso de leña en combustión residencial, a partir de una distribución espacial sobre el territorio nacional, enfocada específicamente en las comunas de Temuco y Padre Las Casas.

### Objetivos Específicos

Para cumplir el objetivo general se establecen los siguientes objetivos específicos.

- Revisar metodologías nacionales e internacionales para la determinación de emisiones de combustión de leña para calefacción.
- Determinar los principales actores asociados al uso de leña como combustible, tales como tipo de leña utilizada, tipo de dispositivo de combustión, características demográficas y aspectos culturales de la zona, de forma de definir y caracterizar los niveles de actividad en la zona.
- Establecer una base de datos en función de la información obtenida y enlazarla con la creacion de un mallado sobre un mapa en las comunas de Temuco y Padre Las Casas. ´
- Determinar los factores de emision a utilizar a partir de los niveles de actividad deter- ´ minados con anterioridad.
- $\blacksquare$  A partir de sistemas de información geográfico realizar la programación de la distribucion espacial de las emisiones en el mallado. ´

### Capítulo 1

### Estado del arte

Inicialmente, es importante contextualizar con respecto al uso de leña como medio de calefacción en Chile, ya que se constituye como el foco principal de la investigación. Este representa un porcentaje importante dentro de la totalidad de combustibles presentes en el mercado, principalmente en la zona sur del país. Esto es debido principalmente a su alta disponibilidad y precio bajo. En la figura siguiente se muestran los porcentajes de uso de distintos combustibles según región.

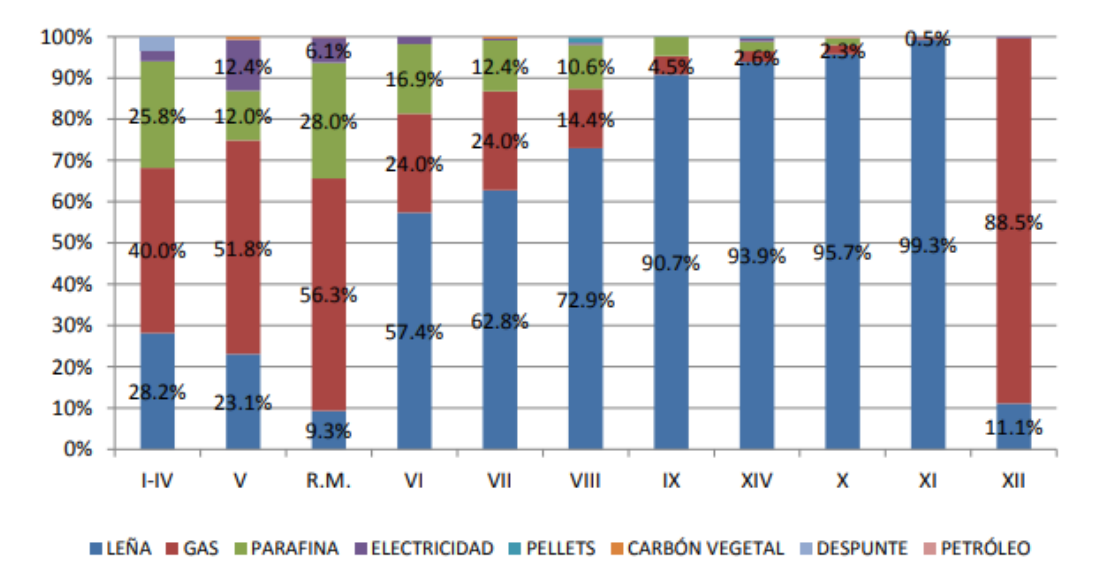

Figura 1.1: Porcentajes de tipos de combustibles usados en Chile para calefacción residencial por región [2]

Como se observa en la Figura 1.1, la mayor concentración de uso de leña se encuentra entre las regiones IX a la XI, llegando a porcentajes superiores de 90%. Esto detalla el alto nivel de consumo de la leña frente a otros tipos de combustibles existentes, a pesar de que no existen regulaciones suficientes para tratar a la leña como combustible en el país. Actualmente existen leyes que regulan principalmente los estandares de calidad de aire en la zona ´ y a las tecnologías utilizadas para la calefacción [4], sin embargo, la leña como insumo es muy difícil de controlar ya que existe mucha variabilidad debido al comercio informal. Actualmente se está elaborando un proyecto de ley que busca instaurar organizaciones que se dediquen a la producción y fiscalización de la leña y establecer un marco regulatorio para los biocombustibles solidos [18]. Estos datos de consumo en Chile y la falta de normativas que ´ controlen su uso muestra la importancia de realizar estudios en este ámbito.

Por otro lado, es importante entender que los altos niveles de emisiones contaminantes asociados a la leña, tienen mayor relación a las condiciones de su combustión que a su consumo. Esto se refiere específicamente a algunos factores que inciden en la calidad de la combustión y provocando que esta sea incompleta. A continuación, se describen los puntos más importantes que influyen en la generación de emisiones contaminantes [16].

- Características de la leña: Este factor está dado principalmente por dos puntos que afectan en la combustion residencial. El primero corresponde al porcentaje de humedad ´ en la leña, la cual influye directamente en el poder calorífico de la combustión. Esto se traduce a que la combustión requiere mayor energía para evaporar el agua presente en la leña antes de poder combustionar el resto del material. El segundo punto corresponde al tamaño de la leña introducida en la cámara de combustión. Esto influye en la cantidad de volumen que está siendo ocupado y que no permite un volumen suficiente de aire para generar combustión completa.
- **Equipos de Combustión:** Existe en el mercado una amplia gama de equipos de combustión de leña, con diseños que afectan directamente en la calidad de la combustión. Por ejemplo, existen equipos del tipo chimenea, los cuales no disponen de mecanismos para controlar el ingreso de aire, resultando en una disminucion en la eficiencia. Esto ´ en comparación a equipos que controlan de mejor manera la distribución e ingreso de aire a la cámara.
- **Prácticas Operativas:** Es común utilizar un tiraje cerrado en la combustión residencial, ya que este permite un mayor tiempo de combustion y una intensidad de llama ´ inferior, que finalmente se traduce en un menor consumo de leña a lo largo del día.

sin embargo, se ha observado que este tipo de prácticas aumentan la generación de emisiones ya que restringe la entrada de oxígeno a la cámara de combustión.

El análisis de la investigación está basado en el mapeo de las emisiones generadas por el uso de leña, por lo cual es necesario tener en consideración con que tipo de contaminantes se está trabajando y que procedimientos existen para su medición o estimación. Según los informes *Actualizacion del Inventario de Emisiones Atmosf ´ ericas de las comunas de Temuco ´ y Padre Las Casas* de SICAM [16] e *Informe Consolidado de Emisiones y Transferencias de Contaminantes, 2005 - 2016* de RETC [17], los contaminantes que destacan de la combustion´ de leña a nivel residencial son los siguientes.

- *MP*<sub>10</sub>: Correspondiente al material particulado cuyo tamaño es menor o igual a 10  $[\mu m]$ .
- *MP*<sub>2,5</sub>: Correspondiente al material particulado fino, teniendo un diámetro menor o igual a  $2,5[\mu m]$ .
- **BC:** Black Carbon o en español Carbono Negro, componente del material particulado fino  $MP<sub>2</sub>$ 5.
- $NQ_x$ : Óxidos de nitrógeno, agrupa a aquellos gases formados por la combinación de oxígeno y nitrógeno.
- $SQ_x$ : Óxidos de azufre, agrupa a aquellos gases formados por la combinación de oxígeno y azufre.
- $CO:$  Monóxido de carbono, gas generado por combustión incompleta, es decir, la falta de oxígeno presente durante la combustión.
- *COV*: Compuestos orgánicos volátiles, conjunto de sustancias químicas que contienen carbono y son liberados de la quema de combustibles. Un ejemplo de este tipo es el Metano *CH*4.

Estos contaminantes serán los considerados en el desarrollo del modelo de distribución. El paso siguiente a la identificacion de estos contaminantes corresponde a generar pasos para la ´ estimación de dichas emisiones, como se ve en la sección siguiente.

### 1.1. Metodologías de estimación de emisiones

Existen diversos métodos para la estimación de emisiones, propuestos por distintas normativas, guías metodológicas e instituciones con relación al control de emisiones y cambio climático. En esta sección se dará detalle de las metodologías internacionales y nacionales, que son referentes para el estudio en cuestión.

En general, la proporción de información dispuesta para el desarrollo de un inventario de emisiones incide proporcionalmente en el grado de exactitud de este. Dado esto es que las distintas metodologías incluyen distintos niveles de procedimiento para obtener un resultado específico. A continuación se introducen 2 metodologías disponibles para estimar emisiones. El *IPCC Guidelines for National Greenhouse Gas Inventories* del año 2006 y el *EMEP/EEA Air Pollutant Emission Inventory Guidebook* del ano 2016. En ambos documentos se detallan ˜ sus principales niveles de procedimiento y los niveles de incertidumbre asociados a cada estimación.

El IPCC *(Intergovernmental Panel on Climate Change)* o Grupo Intergubernamental de expertos sobre el cambio climático, desarrolla en 2006 una guía de directrices para los inventarios nacionales de gases de efecto invernadero [14]. En este documento se entrega la información necesaria para llevar a cabo una recopilación de los datos necesarios para estimar emisiones y proporciona distintos métodos de estimación según su simplicidad. Se diferencian 3 metodos a partir de niveles o ´ *tiers* y en ellos se explica el nivel de exigencia asociado a cada uno.

De igual forma, el programa de monitoreo de la Agencia Europea de Medio Ambiente EME-P/EEA *(European Monitoring and Evaluation Programme, European Environment Agency)* señala dentro de su documento una metodología de acción para distintos tipos de fuentes de combustión, siendo la sección de interés el área de combustión estacionaria Small Combus*tion* [9]. En esta metodología se señalan los mismos 3 pasos o niveles señalados por el IPCC para la estimación de emisiones, los cuales se detallan a continuación.

#### Nivel 1.

Con este metodo se estima el total de emisiones de una zona determinada a partir de los datos ´ sobre la cantidad de combustible quemado en la categoría de la fuente y en función de un factor de emisión por defecto, el cual se encuentra generalmente tabulado junto a su rango de incertidumbre correspondiente. En general las emisiones de gases de efecto invernadero (GEI) obtenidas por este método se pueden calcular según la siguiente ecuación:

$$
Emissiones_{GEI} = Consumo_{combustible} \cdot FE(GEI, combustible)
$$
\n(1.1)

En donde el *Consumocombustible* corresponde a la cantidad de combustible quemado en el tiempo medido (también definido como nivel de actividad), el cual puede estar en unidades de [*kgcomb*/*tiempo*] o [*T J*]; el factor de emision´ *FE*(*GEI*, *combustible*) dependiente del tipo de combustible y de los gases productos, corresponde a la cantidad de gases contaminantes producidos por cantidad de combustible, en este caso en unidades de [*kggas*/*kgcomb*] o en  $[kg_{\text{gas}}/TJ]$ .

Los factores de emisión de este nivel se aplican principalmente a tecnologías sin controles de emision, en donde se asume que existen condiciones estables y se genera una combus- ´ tion eficaz a alta temperatura. Estos factores no consideran el efecto de puestas en marcha, ´ combustiones con cargas parciales entre otros casos.

#### Nivel 2.

Este nivel posee una similitud con el metodo anterior ya que utiliza de igual forma datos ´ sobre la cantidad de combustible y el factor de emisión, de hecho el cálculo se puede estimar usando la ecuación (1.1) como en el caso anterior. La diferencia de este nivel recae en la base para la estimación del factor de emisión. En este nivel se utilizan factores de emisión específicos de un país, los cuales se determinan utilizando información más local, por ejemplo los contenidos de carbono en los combustibles utilizados y la calidad del mismo o datos en relación a las tecnologías usadas. El uso de este método arroja un nivel de incertidumbre menor que en comparación al nivel 1.

#### Nivel 3.

En los métodos anteriores se asume un factor de emisión promedio según la información asociada al combustible y al tipo de tecnología utilizado para su combustión. En el nivel 3 se da cuenta de que existe aún más información para la estimación de emisiones además de los ya descritos. Algunos de los factores de dependencia de este nivel corresponden a condiciones de uso, tecnologías de control, calidad de mantenimiento y antigüedad del dispositivo utilizado en la combustion. ´

Dado los requerimientos de este nivel, usualmente es necesaria la implementación de encuestas a usuarios o tener sistemas de monitoreo continuo para recopilar toda la informacion que ´ se necesita para lograr la estimación. Este procedimiento implica una alta exigencia y esfuerzo para su implementación, logrando así menores niveles de incertidumbre en comparación a los niveles anteriores.

En general, el nivel utilizado para la estimacion de emisiones depende netamente de la can- ´ tidad y calidad de la información disponible. Para ello es importante tener conocimiento de esta información, por lo que es fundamental realizar un sondeo exhaustivo por parte de quienes deseen realizar este tipo de estimaciones. En la figura siguiente se muestra la metodología de elección del nivel correspondiente a partir de un árbol de decisión (Figura 1.2).

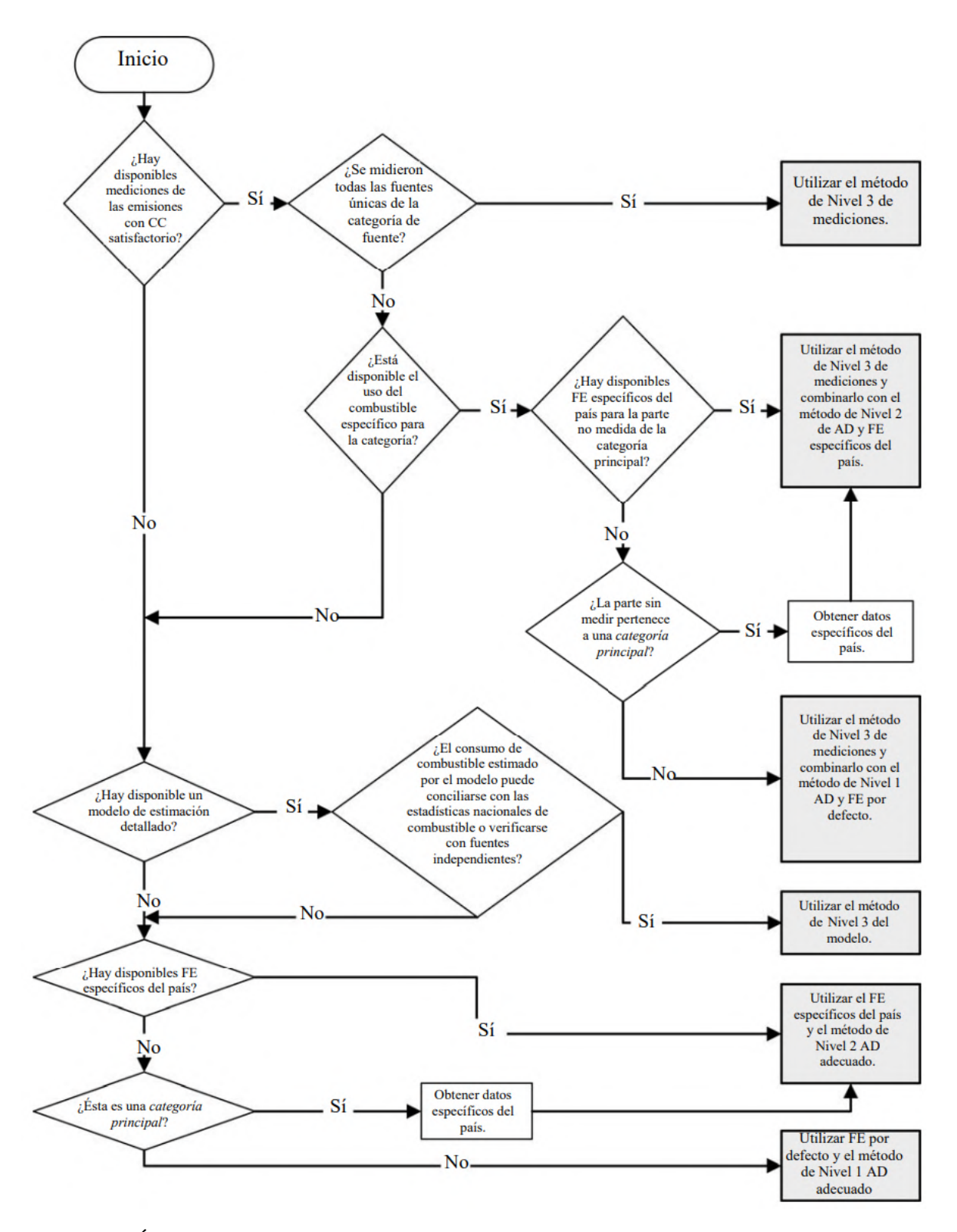

Figura 1.2: Árbol de decisiones para la estimación de emisiones de combustión estacionaria [14].

### 1.2. Factores de Emision´

Los factores de emisión se definen a partir de promedios de las tasas de emisiones de algún contaminante medido, siendo estas dependientes de los datos de actividad, es decir, relacionan la cantidad de contaminantes emitidos en funcion del tipo de consumo, esto propicia ´ la estimación de emisiones para distintos niveles metodológicos como se menciona en la sección anterior. Estos factores varían según el nivel de exigencia y/o procedencia, ya sea considerando los tipos de equipos utilizados en la combustión y las áreas de análisis o países de donde se obtienen estos datos.

El factor de emisión establece una base para la estimación de emisiones, dado que su validez como resultado influye directamente en la representatividad de la estimación, en algunos casos es posible validar el factor de emisión al realizar la comparación entre datos de guías internacionales como las del IPCC [14] o EMEP/EEA [9] con datos nacionales y obtener una relación entre ambos. Ya teniendo en conocimiento las metodologías de estimación y los tipos de factores de emisión que se pueden obtener según el tipo de nivel que se desea estimar, es necesario introducir otro factor importante, componente para la estimacion de emisiones. ´ Correspondiente al nivel de actividad.

### 1.3. Nivel de Actividad

Otro elemento importante para estimar las emisiones de la zona de analisis, es conocer el ´ nivel de actividad asociado. Este depende principalmente de factores propios del lugar. El inventario de emisiones del EMEP/EEA [9] menciona los siguientes factores a considerar en el nivel de actividad según el enfoque de los niveles 1 y 2.

- Informacion de los proveedores del combustible. ´
- Estudios con relación a planes de mitigación, cambio climático o conservación de energía que sea relevante para el sector en cuestión.
- Información a través de encuestas en el ámbito residencial, comercial y el sector agrícola.
- Modelos de la demanda energética.

Información de organizaciones, productores y/o vendedores de equipos de combustión, además de información sobre el dispositivo producido.

Es importante señalar para el caso de estudio, que la información referente al sector residencial debe ser parte de una muestra representativa. Esto se debe principalmente al grado de exactitud que se desea obtener con la estimacion, ya que al poseer una mayor cantidad de ´ datos pertinentes se reduce la incertidumbre. Algunos factores a considerar dentro de esta muestra puede ser la informacion obtenida a partir de censos, la cual puede proveer infor- ´ mación pertinente para cada uno de los niveles de estimación. Algunos puntos destacables incluyen:

- $\blacksquare$  Número de residentes.
- Ingreso promedio de los residentes.
- Superficie de la vivienda.
- Tipo de vivienda, incluyendo edificios, casas individuales o pareadas.
- Año de construcción de la vivienda.
- Localización de la vivienda (zona urbana, zona rural).
- Tipo de fuente de calefaccion, primaria y/o secundaria. ´
- Existencia o no de una fuente común de calefacción, como una caldera en un edificio o sistemas de calefaccion central. ´

En general, esta información y estadísticas sobre las viviendas de la zona, puede extrapolarse para generar modelos de emisión o demanda de energía, al menos a un nivel local. Esto se puede traducir finalmente en la generación de un modelo del consumo de combustible, necesario para lograr la estimación de emisiones.

#### 1.4. Visualización espacial de emisiones

Existen diversas herramientas para la interpretacion de datos, una de ellas corresponde a la ´ visualizacion espacial, es decir, se asigna una variable determinada a un punto en el mapa y ´ se observa su relación con las condiciones geográficas y comportamiento con puntos adyacentes. Una herramienta computacional existente corresponde a los sistemas de informacion´ geografico ´ *(GIS Geographical Information System)*, estos son capaces de simular, analizar y visualizar elementos asociados a la geografía de una zona. En la utilización de un GIS, se conectan los datos con la geografía, y se logra el entendimiento de "qué pertenece en dónde" [12].

La principal ventaja de utilizar sistemas de visualización espacial o GIS es que su informacion se encuentra georreferenciada, esto se define como el posicionamiento espacial de una ´ data en una localización geográfica unica y bien definida. La información espacial y otros atributos asociados a la localizacion son componentes esenciales para este sistema, los cuales ´ son fundamentales para análisis espaciales y/o temporales [15]. Por ejemplo, para el caso de esta investigación, la implementación de este sistema provee una alternativa dinámica para la interpretación de las emisiones contaminantes del uso de leña. Genera una perspectiva geoespacial nueva que puede simplificar el analisis de estos datos para un procedimiento posterior, ´ ya sea planes de mitigacion o descontaminacion, analizar posibles flujos de calor asociados a ´ la zona, entre otros casos. La figura siguiente muestra un ejemplo de la distribución espacial que puede generar el uso de GIS.

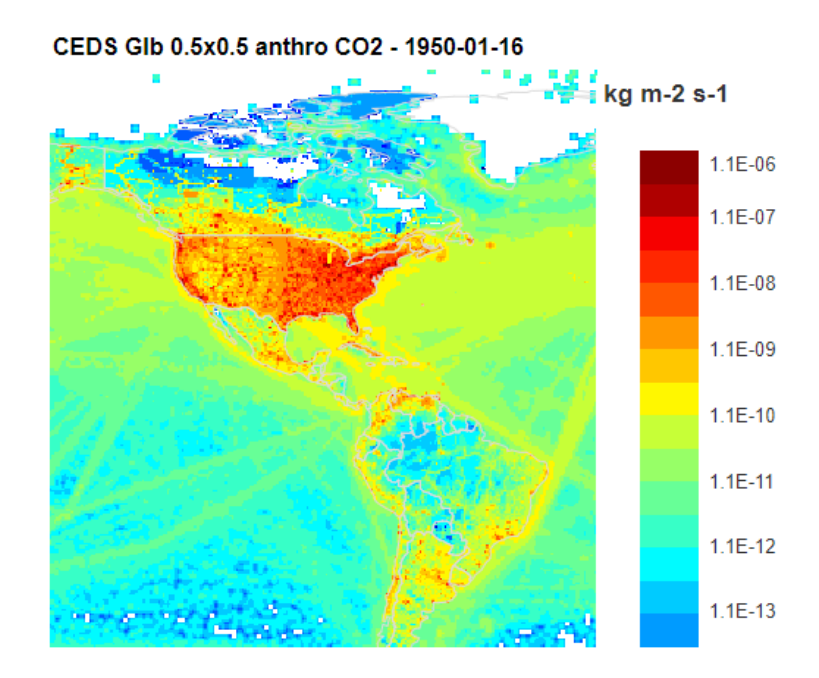

Figura 1.3: Distribución de emisiones antropogénicas de CO2 en América. Fuente: ECCAD. Emissions of atmospheric Compounds and Compilation of Ancillaru Data

Finalmente, los sistemas de información geográfico se pueden resumir en 4 pasos, correspondientes a crear la información geográfica, gestionarla, analizarla y mostrarla en un mapa.

#### 1.5. Estudios sobre emisiones de leña en Chile

En el país se han realizado estudios referentes a la contaminación atmosférica y al consumo de leña, principalmente como base para planes posteriores de prevención y mitigación. A continuación se destacan algunos de estos documentos, en ellos existe información referente a tipos de consumo y contaminantes asociados, los cuales influyen en la estimacion definida ´ para esta investigación.

En primer lugar se encuentra el informe realizado por SICAM de *Actualizacion del inventario ´ de emisiones atmosfericas de las comunas de Temuco y Padre Las Casas ´* [16]. En este documento se destaca que la zona de análisis coincide con la definida para la estimación, por ello existe la ventaja de que se posee información más específica con respecto a los consumos, llegando a un nivel comunal o distrital, mientras que en otros documentos la informacion tiende ´ a separarse a nivel regional. Sin embargo, existe la desventaja que los factores de emision de ´ este documento difieren con los establecidos por las guías metodológicas de la sección 1.1.

Otro documento a destacar corresponde a la *Medicion del consumo nacional de le ´ na y otros ˜ combustibles sólidos derivados de la madera* realizado por CDT [2]. En este no existe un inventario relacionado a emisiones atmosféricas sino que una base de datos completa del consumo de leña en el país, desagregado para sectores residenciales, industriales o comerciales; distinción por especies de leña y calidad de la misma en contenido de humedad.

Por ultimo, se incluye el informe realizado por GreenLabUC de ´ *Apoyo a la iniciativa para el plan de mitigacion de los contaminantes clim ´ aticos de vida corta en Chile ´* [13]. Este informe muestra un inventario nacional de emisiones contaminantes para distintos sectores al igual que el documento de CDT y de distintas fuentes, siendo la calefacción con leña un punto sustancial. Adicionalmente, este informe recalca las emisiones de material particulado y black carbon, los cuales no son mencionados por los documentos anteriores.

### Capítulo 2

## Metodología

La zona elegida para el análisis de emisiones y generación del mapa de esta investigación corresponden a las comunas de Temuco y Padre Las Casas, ubicadas en la IX region de la ´ Araucania. Existe interés en esta zona ya que poseé una población considerable de alrededor 360,000 personas y ha sido objeto de investigación en otras oportunidades por sus índices de contaminación, como indica la figura 1. Además, se considera estas dos comunas como un conjunto dada la cercan´ıa principalmente entre las ciudades de Temuco y Padre Las Casas (véase figura 2.1), esto implica que pudiese existir una mezcla en las mediciones de los gases generados en ambas zonas, por lo que considerar una zona por sí sola dentro de las estimaciones generaría mayor incertidumbre por la información cruzada no considerada.

El desarrollo del modelo de distribución de emisiones se basa en lo propuesto por las guías metodológicas del IPCC [14] y EMEP/EEA [9] descritas en el capítulo anterior. La principal razón del uso de estas guías internacionales, es porque poseen información mucho más detallada en comparación a metodologías nacionales, o bien estas fueron usadas como base en los mismos documentos. Otro punto a considerar es que las bases de datos referentes a los factores de emisión de estas guías se encuentran separadas según el nivel que se desea aplicar en el modelo.

Se utilizan ambas metodologías en conjunto ya que el documento provisto por el IPCC se centra en las emisiones de gases de efecto invernadero sin considerar el material particulado dentro de su base de datos. En cambio el documento de EMEP/EEA de emision de contami- ´ nantes al aire considera el material particulado en suspensión además de algunos otros gases.

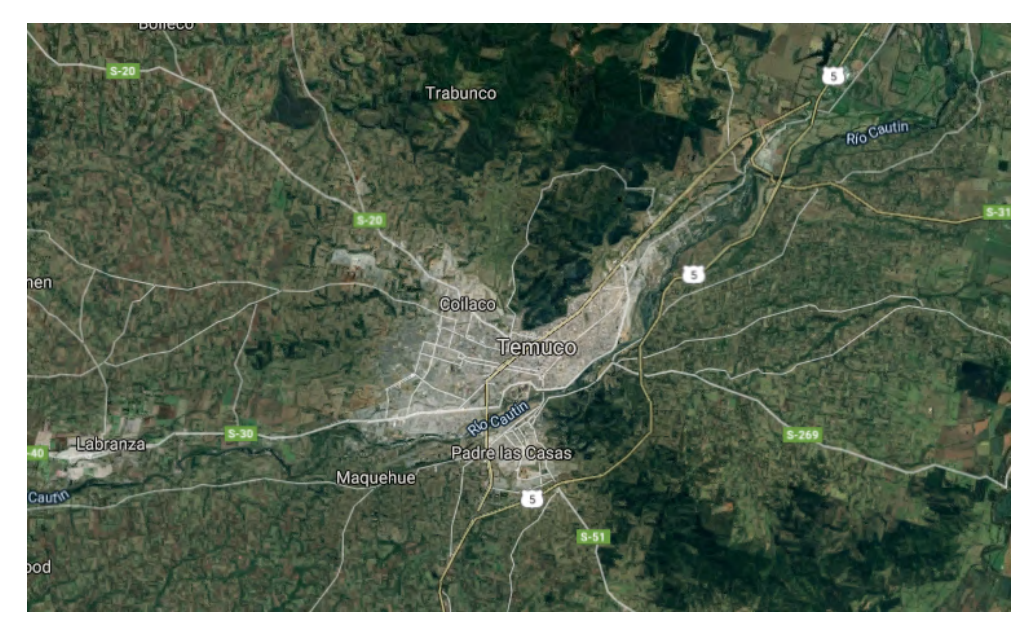

Figura 2.1: Mapa de las ciudades de Temuco y Padre Las Casas. Fuente: Google Maps.

En los casos que coincida la informacion en ambas bases de datos se busca alguna similitud ´ entre ambos o se trabaja con el caso más desfavorable.

Los factores de emision presentados por las bases de datos del IPCC y del EMEP/EEA tienen ´ unidades de [kg<sub>gas</sub>/TJ<sub>comb</sub>], es decir, se muestra un índice másico sobre la energía producida por el combustible. Para la estimacion de emisiones se busca un resultado que muestre la ´ masa de gases emitidos en función de un periodo de tiempo o de la masa de combustible. Con esto en consideracion, se plantean los siguientes factores para determinar el nivel de ´ actividad.

#### 2.1. Nivel de Actividad

El primer factor a considerar es la energía asociada al combustible. En este punto influyen las distintas especies de leña existentes en el mercado y el porcentaje de humedad que presentan al momento de su combustión. Un reporte del diario oficial [5] presenta esta información para distintas especies con un rango de humedad entre 25 y 35% y para distintos volumenes existentes. Como uso más estándar se utiliza el volumen de 1 metro cúbico estéreo, correspondiente al volumen que ocupa la leña trozada apilada, considerando los espacios de aire dentro de este metro cúbico. En la tabla 2.1 se presentan dichos valores de energía para cada especie.

| Energía por especie de leña $\left[\frac{kWh}{m^3st}\right]$ |       |        |                          |                     |  |  |  |  |
|--------------------------------------------------------------|-------|--------|--------------------------|---------------------|--|--|--|--|
|                                                              | Roble | Coigüe | <b>Eucaliptus Nitens</b> | Eucaliptus Globulus |  |  |  |  |
| Humedad 25%                                                  | 1770  | 1379   | 1696                     | 2004                |  |  |  |  |
| Humedad 35%                                                  | 1501  | 1259   | 1504                     | 1775                |  |  |  |  |
|                                                              | Aromo | Radal  | Ulmo                     | Lenga               |  |  |  |  |
| Humedad 25%                                                  | 1797  | 1386   | 1850                     | 1537                |  |  |  |  |
| Humedad 35%                                                  | 1534  | 1221   | 1646                     | 1491                |  |  |  |  |

Tabla 2.1: Energía asociada por especie y humedad de la leña. Documento de Diario Oficial [5].

El punto siguiente a considerar en el cálculo del nivel de actividad es el consumo de leña en la zona, y en función de que información se encuentra asociado este consumo. En el informe realizado por SICAM [16], se realizaron encuestas para el desarrollo del inventario de emisiones, y dentro de esta información se encuentra el consumo anual para cada uno de los distritos de Temuco y Padre las Casas. La tabla presentada en el Apéndice A muestra el detalle de esta información en unidades de  $[m^3st/a\tilde{n}o]$ .

Sin embargo, tanto la energía como los consumos al estar expresados en una base volumétrica, no son capaces de mostrar el efecto del cambio en el contenido de humedad. Por ello, es necesario incluir una multiplicación posterior por la densidad de la leña y obtener el consumo en base másica [kg/*año*], esta densidad puede expresarse en función del tipo de leña y del contenido de humedad. Para una misma especie de leña puede expresarse la densidad básica  $\rho$ , como aquella sin porcentaje de humedad presente. Posteriormente, puede estimarse la densidad húmeda  $\rho_h$  a partir de la siguiente ecuación, según como se define en el informe de medición del consumo nacional de leña [2].

$$
\rho_h = \rho \cdot (1 + \mathcal{U}_{humedad}) \tag{2.1}
$$

Esta información de consumo se puede contrastar con la distribución poblacional y de viviendas que entrega el Censo del 2017 [7], en esta se tiene el detalle de la cantidad de hogares y se hace distinciones por tipo, ya sean casas, piezas o departamentos en edificios. Se asume que el consumo de leña es exclusivo de las casas por lo que la cantidad de departamentos en las comunas no está incluido dentro del cálculo. Posteriormente en la sección metodológica del programa QGIS se hará mayor énfasis con el desarrollo de este punto.

Con respecto al consumo establecido para el desarrollo de los mapas, se tienen ciertas similitudes con el trabajo realizado por CR2, de la estimación de consumo residencial de leña para el periodo 2017-2050 [1]. La relacion existe principalmente por el hecho de de que se utilizan ´ las mismas fuentes para las bases de datos, siendo estas el informe realizado por SICAM [16] y el Censo de 2017 [7]. Sin embargo, existe la diferencia con respecto al nivel de desagregación utilizado por ambos, siendo el de CR2 una proyección de vivienda a nivel regional y el de esta investigación a un nivel más detallado, enfocado inicialmente en el uso de manzanas y entidades para posteriormente ser asignadas a la malla de 1 *km x* 1 *km*, como se explica en la Sección 2.4.

Con estos factores ya se tiene información suficiente para generar el nivel de actividad necesario para la estimación de emisiones como se propone en la ecuación  $(1.1)$ . A continuación se presenta el nivel de actividad como ecuación y cada uno de los elementos asociados a este.

\n Nivel de 
$$
\left[ \frac{T J_{comb}}{a \tilde{n} o \cdot km^2} \right] = \frac{\text{Energía}}{\rho} \left[ \frac{T J_{comb}}{kg} \right] \cdot \text{Consumo} \cdot \rho_h \left[ \frac{kg}{viv \cdot a \tilde{n} o} \right] \cdot \text{N}_{\text{viv}} \left[ \frac{viv}{km^2} \right] \tag{2.2}\n
$$

Para el posterior desarrollo de la estimación de emisiones, se proponen dos enfoques según los Niveles 1 y 2 mencionados en la sección 1.1. La razón de este procedimiento se basa en como se presentan los factores de emision en las bases de datos del IPCC y EMEP/EEA, ´ mostrando diferencias en función de si existe una tecnología asociada a cada factor. A continuación se detallan los dos enfoques propuestos, los factores de emisión asociados y consideraciones a tener presente en cada caso.

#### 2.2. Estimación de Emisiones según Nivel 1

El primer enfoque que se desea realizar en el desarrollo del mapa es utilizar los factores de emisión genéricos que poseen las bases de datos del IPCC y EMEP/EEA, estos corresponden a sólo información asociada al tipo de contaminante y que proviene de combustión de leña residencial. En este punto no se considera diferencias con respecto a la tecnología de combustión ni a prácticas en el consumo del combustible. En el Capítulo 3 se muestra el detalle de los factores de emisión seleccionados para cada contaminante definido en el Capítulo 1.

#### 2.3. Estimación de Emisiones según Nivel 2

En este enfoque, ademas de considerar el tipo de contaminante, es necesario incluir el tipo ´ de tecnología para la combustión de leña en los resultados de los factores de emisión. Para ello se dispone de una distribución porcentual y stock de los equipos para calefacción en las comunas de Temuco y Padre Las Casas, según información proporcionada en el inventario realizado por SICAM [16].

|                                     |                        | Temuco                 | Padre Las Casas        |                        |
|-------------------------------------|------------------------|------------------------|------------------------|------------------------|
| Tecnología                          | Distribución<br>$(\%)$ | $N^{\circ}$ Artefactos | Distribución<br>$(\%)$ | $N^{\circ}$ Artefactos |
| Salamandra/<br>Chimenea Tradicional | 3,9                    | 2644                   | 4,5                    | 415                    |
| Cocina a Leña                       | 28,4                   | 19208                  | 38,6                   | 3582                   |
| Calefactor<br>sin Templador         | 16,1                   | 10868                  | 18,2                   | 1687                   |
| Calefactor<br>con Templador         | 51,6                   | 34849                  | 38,7                   | 3586                   |
| TOTAL                               | 100,0                  | 67569                  | 100,0                  | 9270                   |

Tabla 2.2: Porcentajes y stock de equipos de calefacción con leña, para las comunas de Temuco y Padre Las Casas [16].

Dado que los porcentajes presentados en la tabla 2.2 corresponden a un promedio de toda la comuna, no es posible asociarlos a un nivel más específico como se plantea para la distribución en el mallado del mapa. Por ello, se decide incluir un factor de emisión compuesto, el cual se determina como una sumatoria de los factores de emisión asociados a cada tecnología, multiplicados por dichas ponderaciones (representado como  $T_i$ ). La ecuación (2.3) define el factor de emisión para este modelo de Nivel 2.

$$
FE_{Nivel\ 2} = \sum_{i=1}^{n} T_i \cdot FE_i \tag{2.3}
$$

Es importante considerar que los equipos de combustion utilizados en Chile no son exacta- ´

mente iguales a los equipos europeos mencionados en las metodologías del IPCC y EME-P/EEA. Sin embargo, existen características entre dichos equipos, de los cuales se pueden asociar ciertas similitudes y generar un equipo que sea representativo para el caso nacional. A continuación se propone una relación entre los equipos presentes en las Comunas de Temuco y Padre Las Casas con los mencionados en las metodologías internacionales.

Tabla 2.3: Relación propuesta entre tecnologías de calefacción nacionales y equipos considerados en metodologías internacionales. Elaboración propia en base a documentos del IPCC [14] y EMEP/EEA [9].

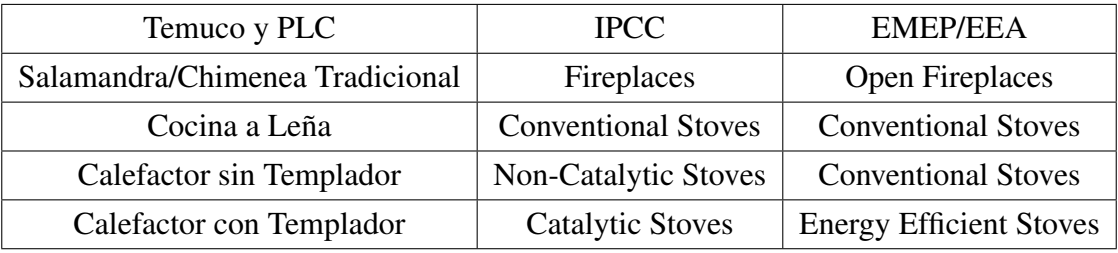

Es importante mencionar de la tabla 2.3, que existen casos en donde la tecnología mencionada en una metodología podía abarcar más de un símil nacional, dado que poseen caracteristicas parecidas, o bien no existía una tecnología que pudiese representar de forma más especifica a dicho equipo. El caso más notorio es el de la estufa convencional *"Conventional Stove"* mencionado por la EMEP/EEA, la cual fue asociada tanto a *"Cocina a Lena" ˜* como a *"Calefactor sin Templador"*. En los otros casos existían similitudes suficientes para la representación de los equipos de forma única.

Con estas consideraciones ya es posible obtener los resultados de los factores de emision a ´ partir de las bases de datos y asociarlos a cada contaminante y equipo de calefacción descrito. En el Capítulo 3 se muestran los factores de emisión para este método de estimación de Nivel 2.

#### 2.4. Software QGIS

Toda la información mencionada anteriormente en este capítulo, sienta la base del desarrollo del mapa con el mallado de distribución de emisiones. En esta sección se explica en detalle los pasos a seguir con el software QGIS para la generación del mallado y la asignación de las variables correspondientes para su elaboración.

Inicialmente se importan los mapas proporcionados por los Microdatos del Censo de 2017 [7], estos datos ya tienen considerados su referencia geoespacial y atributos asociados a población y vivienda. Dentro de estos datos existen distintos niveles de desagregación (información a nivel regional, comunal, entre otros), se opta por utilizar las opciones más detalladas, correspondiente a entidades para las zonas rurales y manzanas para las zonas urbanas. Con estos datos ya ingresados en el programa se procede a delimitar las comunas de interés, filtrando los datos para las comunas de Temuco y Padre Las Casas, a partir de los codigos ´ comunales 9101 y 9112 respectivamente. En la figura 2.2 se observa el detalle de las subdivisiones utilizadas.

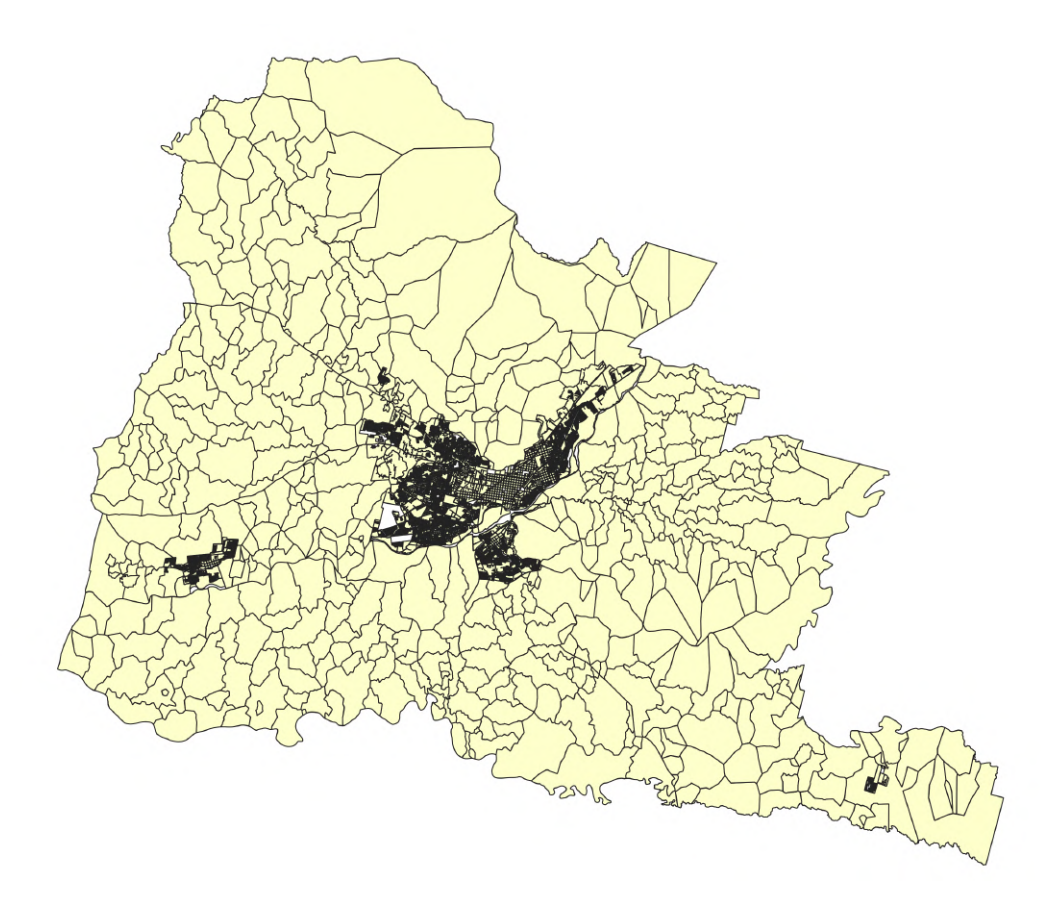

Figura 2.2: Mapa de desagregación de las comunas de Temuco y Padre Las Casas.

Paralelamente, con el programa es posible crear una nueva capa para generar un mallado con dimensiones de 1 *km x* 1 *km*, y posicionarlo sobre la capa inicial del área de las comunas mencionadas. Posteriormente, se procede a intersectar ambas capas, de esta forma el mallado exterior queda delimitado por los bordes de las comunas, y dentro de cada cuadrícula es
posible trabajar con la intersección de ambos mapas, es decir, se crean nuevas subáreas de las entidades o manzanas definidas inicialmente, cuyos límites exteriores pueden coincidir con los bordes de una cuadrícula.

Estas nuevas subáreas conservan los atributos asociados al total de la entidad o manzana de la que provienen, es decir, no poseen una proporción en función de la área intersectada. Para los cálculos posteriores es necesario generar esta proporción de forma manual, esto se obtiene generando una relación directa entre las variables que se desean obtener en función de las superficies de los elementos presentes en el mapa, los cuales pueden ser calculados por el programa. La ecuación (2.4) describe el detalle de esta relación proporcional.

$$
\frac{\text{Variable Entidad}}{\text{Área Entidad}} = \frac{\text{Variable Intersección}}{\text{Área Intersección}} \tag{2.4}
$$

Con esta relación se pueden obtener dos casos posibles, el primero es que la superficie de una entidad esté contenida completamente dentro del área de una cuadrícula, provocando que la variable de la intersección y la variable de la entidad sean iguales ya que las superficies en ambos casos son iguales. El segundo caso corresponde a que la superficie de una entidad no esté contenida en el total de la cuadrícula, provocando que se genere una diferencia en la intersección y obteniendo un resultado diferente en las variables de la entidad e intersección según se describe en la ecuación  $(2.4)$ . La figura siguiente muestra los dos casos descritos.

Como se había mencionado anteriormente, el cálculo del nivel de actividad que se muestra en la ecuación (2.2) depende de la cantidad de viviendas en una zona determinada. Del total de viviendas presentes en las comunas predominan las de tipo casa o departamento en edificio, Por lo tanto, el número de viviendas  $N_{\text{viv}}$  se asocia únicamente al número de casas existentes ya que se consideran como la única fuente emisora por el consumo de leña.

La zona delimitada para el cálculo de la actividad corresponde a la superficie de 1 km x 1 km de cada cuadrícula en el mallado, es decir, se debe contabilizar el número de viviendas para cada elemento de este. El software permite la suma de cada entidad intersectada dentro de los límites de una cuadrícula, por lo tanto, la incógnita Variable Intersección de la ecuación (2.4) corresponde al numero de casas por entidad intersectada, y su posterior suma con los ´ elementos coincidentes de cada cuadrícula correspondería al número total de viviendas  $N_{\text{vir}}$ .

Los pasos siguientes a realizar en el software corresponden a ingresar los datos obtenidos de

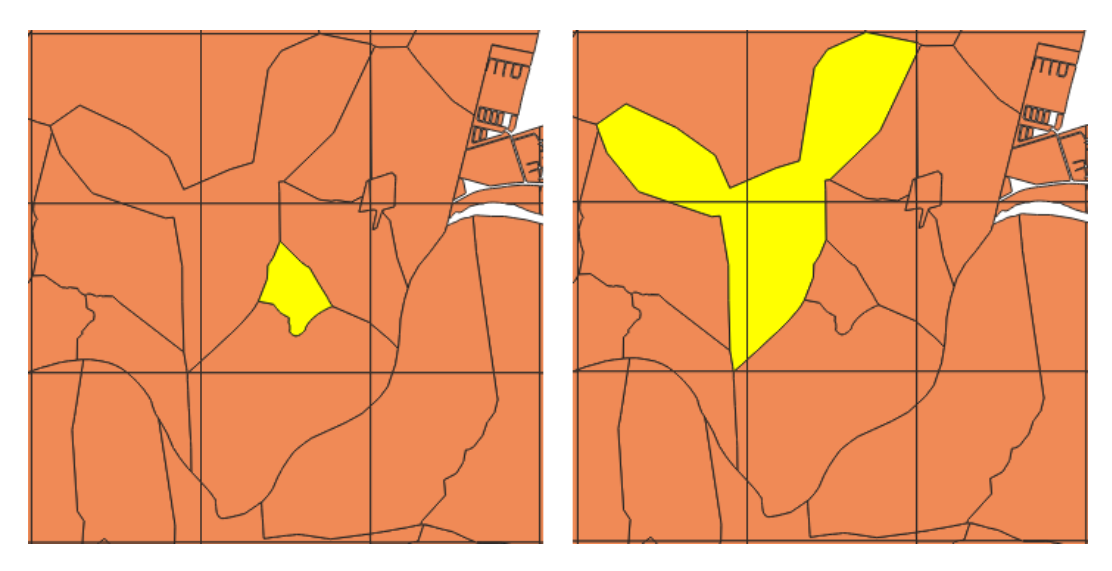

Figura 2.3: Casos de interseccion entre una entidad (superficie amarilla) y mallado. El caso ´ 1 a la izquierda muestra una entidad contenida en el área de una cuadrícula y el caso 2 a la derecha muestra una entidad con su superficie contenida en varias cuadrículas.

la sección 2.1 y asociarlos como atributos de cada elemento en el mapa en una nueva columna de información. Se asocia el consumo de leña a cada vivienda y distrito de las comunas según se muestra en la tabla A.1, se agrega la energía por consumo de leña según la ecuación (3.1). De este proceso se obtiene el Nivel de Actividad como variable, posteriormente se generan dos resultados según el rango de humedades dispuesto, incluyendo el efecto de la densidad húmeda (ecuación  $(2.1)$ ) en la ecuación  $(2.2)$  de nivel de actividad.

Por último, se ingresan los factores de emisión asegurando la distinción por nivel de las secciones 2.2 y 2.3, con esto se obtienen resultados en función de los contaminantes definidos para el total del mallado. Dentro del programa se ingresan estos resultados como atributos independientes de una capa del mallado del mapa, de esta forma se pueden mostrar gráficamente cada emisión de contaminante.

# Capítulo 3

## Resultados

### 3.1. Desarrollo preliminar

En esta sección se recopilan los resultados preliminares para la conformación de los mapas de distribución de emisiones. Se toma en consideración los elementos mencionados en la metodología del Capítulo 2, principalmente tomando los datos necesarios para desarrollar el nivel de actividad de la ecuación  $(2.2)$  y los factores de emisión según los niveles de análisis considerados.

#### 3.1.1. Energía de la leña

En primer lugar se tienen las energías por especie de leña mostradas en la tabla 3.1, sin embargo, el nivel de actividad descrito debe considerar estos valores de energía en una base másica y sin la consideración de la humedad en este punto. Por ello es necesario transformar esta energía a un valor en estado anhidro, es decir con un porcentaje de humedad de  $0\%$ . Según el informe de medición del consumo nacional de leña [2], el comportamiento entre la energía de la leña y su contenido de humedad es lineal decreciente. Adicionalmente se cambian las unidades de la tabla original a [*T J*] para efectos de concordancia con los factores de emisión.

Adicionalmente a las energías, se debe incluir un ponderado de los tipos de leña existentes en la región ya que no es posible determinar con exactitud el tipo de leña consumido sin recurrir al uso de encuestas a la población. Esta información se encuentra disponible en los reportes

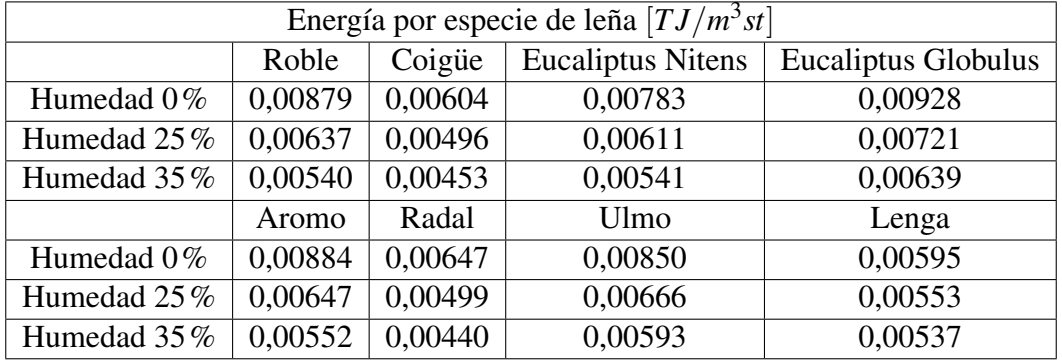

Tabla 3.1: Energía asociada por especie y humedad de la leña. Elaboración propia en base a documento de Diario Oficial [5].

de centros de acopio dispuestos por la CONAF [10], obteniéndose la siguiente tabla.

Tabla 3.2: Porcentajes de tipos de leña existentes en la zona. Elaboración propia en base a reporte CONAF [10].

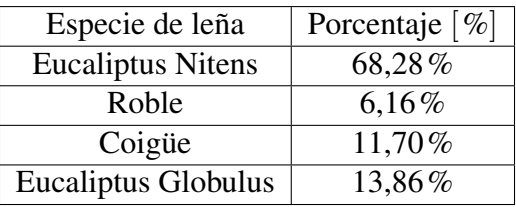

Calculando una ponderación de la energía global de la leña utilizando la información en las tablas 3.1 y 3.2, se obtiene el siguiente valor de energía con  $0\%$  de humedad.

$$
Energia_{0\%} = 0,00788 \left[ \frac{TJ}{m^3 st} \right] \tag{3.1}
$$

#### 3.1.2. Consumo por vivienda

En la zona delimitada para la generación de los mapas, existen un total de 19 distritos para la comuna de Temuco y 10 distritos para la comuna de Padre Las Casas. Como se menciona en el capítulo anterior, existe información de consumos anuales de leña para la mayoría de estas locaciones, sin embargo, como se desea desagregar a un nivel más específico esta información es necesario obtener un consumo por vivienda lo cual es posible al dividir el consumo distrital por el total de viviendas asociadas al distrito correspondiente (INE [7]), Obteniéndose los datos presentados en el Apéndice A. Con esto es posible asignar posteriormente el consumo a las intersecciones creadas por el software y con ello distribuir los distintos consumos para cada elemento del mallado.

#### 3.1.3. Factores de emision´

Posteriormente se recopilan los factores de emisión desde las bases de datos del IPCC [14] y EMEP/EEA [9], según los criterios definidos en el Capítulo 2 para los dos niveles de especificación mencionados. Con ello se presentan las tablas  $3.3$  y  $3.4$  a continuación.

Tabla 3.3: Factores de emisión de nivel 1. Elaboración propia en base a documentos del IPCC [14] y EMEP/EEA [9].

| Contaminante                                           |     | $MP_{10}$   $MP_{2.5}$ | $\mathbb{C}$ | $ NO_x SO_x CO$ |      | $C\Omega V$ |
|--------------------------------------------------------|-----|------------------------|--------------|-----------------|------|-------------|
| Factor de Emisión<br>$\left[kg_{gas}/TJ_{comb}\right]$ | 840 | 820                    | 57,4         | 100             | 5000 | 900         |

Tabla 3.4: Factores de emisión de nivel 2. Elaboración propia en base a documentos del IPCC [14] y EMEP/EEA [9].

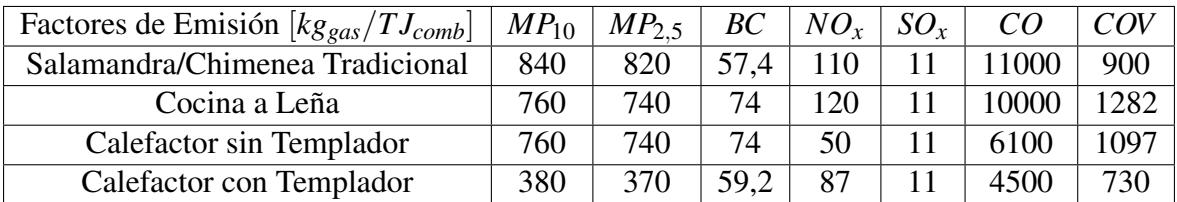

Con los factores de emisión definidos ya es posible obtener los resultados de emisión en el mallado para cada contaminante. Para el caso de nivel 1 es necesario multiplicar el factor de cada contaminante por el nivel de actividad y en el nivel 2 se realiza la ponderación de tecnologías antes de multiplicar el factor de emisión con el nivel de actividad.

## 3.2. Mapas de actividad

Inicialmente se desarrolla un mapa base de la zona delimitada, como se observa en la figura 3.1, este muestra las principales ciudades y puntos geograficos relevantes en las comunas. ´ Posteriormente, los distintos mallados de emisiones contaminantes son sobrepuestos sobre este mapa inicial.

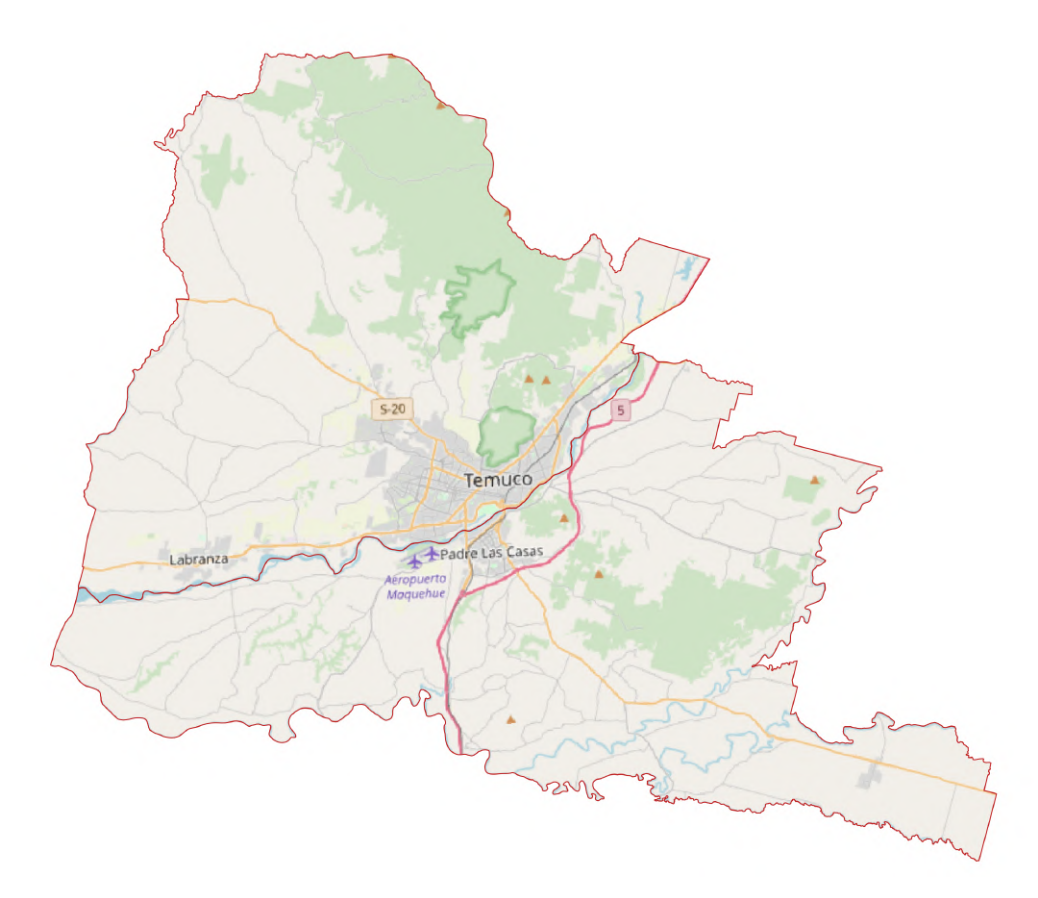

Figura 3.1: Mapa de las comunas de Temuco y Padre Las Casas. Mapa base obtenido de Open Street Maps [3].

Paralelamente se incluyen mapas con desagregación poblacional y por viviendas relacionadas al consumo de leña, estos mapas se subdividen en base a la información presentada por el Censo de 2017 [7], al igual como se presenta en la figura 2.2 de la Metodología. En ambos casos se presenta la totalidad de las comunas y una ampliacion enfocada a las ciudades de ´ Temuco y Padre Las Casas.

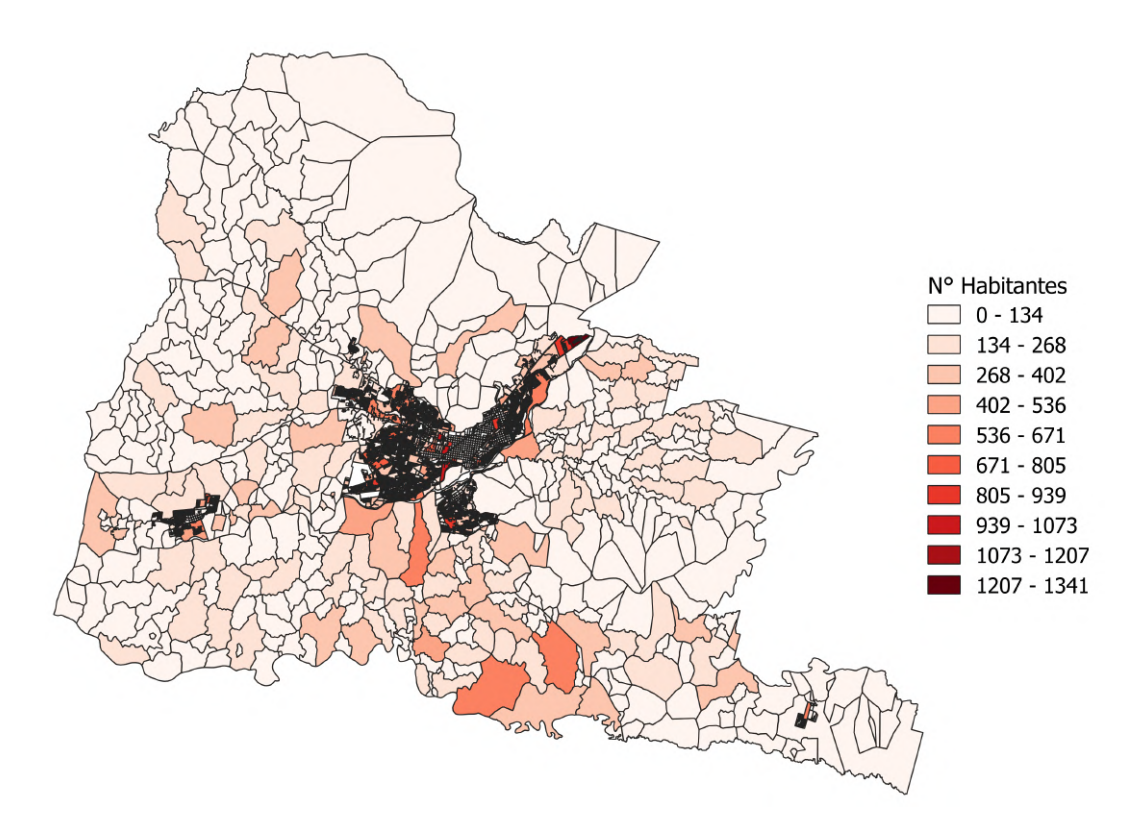

Figura 3.2: Mapa de distribución poblacional en las comunas de Temuco y Padre Las Casas, desagregado a nivel de entidades y manzanas.

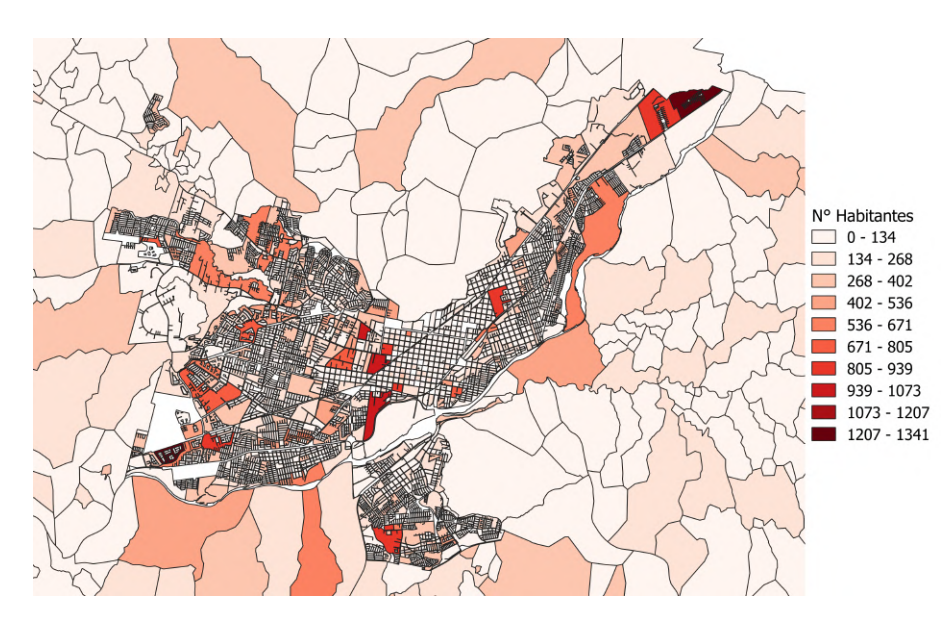

Figura 3.3: Mapa de distribucion poblacional en las ciudades de Temuco y Padre Las Casas, ´ desagregado a nivel de entidades y manzanas.

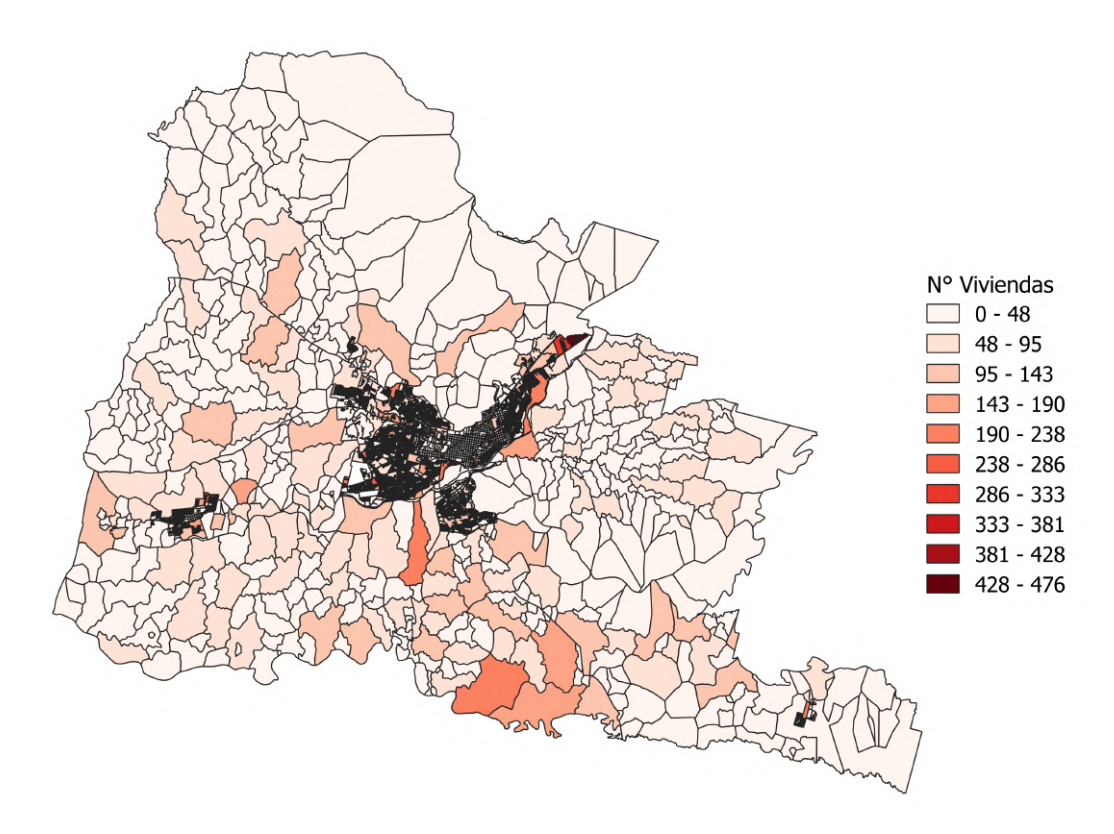

Figura 3.4: Mapa de distribución de viviendas consumidoras de leña en las comunas de Temuco y Padre Las Casas, desagregado a nivel de entidades y manzanas.

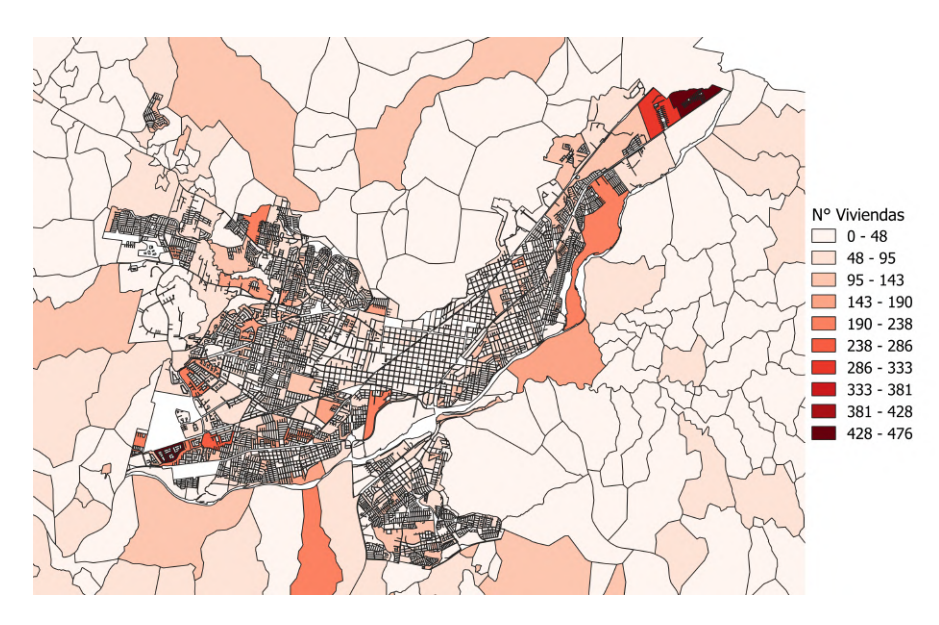

Figura 3.5: Mapa de distribución de viviendas consumidoras de leña en las ciudades de Temuco y Padre Las Casas, desagregado a nivel de entidades y manzanas.

### 3.3. Mapas de emisiones

A continuación se presentan los mapas con mallados de distribución de emisiones en las comunas de Temuco y Padre Las Casas, según la delimitación de la figura 3.1. El orden de presentacion se realiza por tipo de contaminante, indicando en cada caso el porcentaje de ´ humedad y el nivel de metodología utilizado. La categorización de emisiones es igual para todos los resultados, obteniéndose la siguiente leyenda para los mapas.

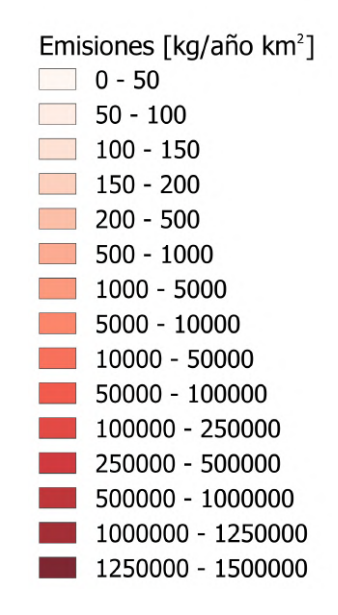

Figura 3.6: Leyenda de emisiones en unidades de [kg/año · km<sup>2</sup>]. Escala única para todos los mapas de emisión.

### 3.3.1. MP10

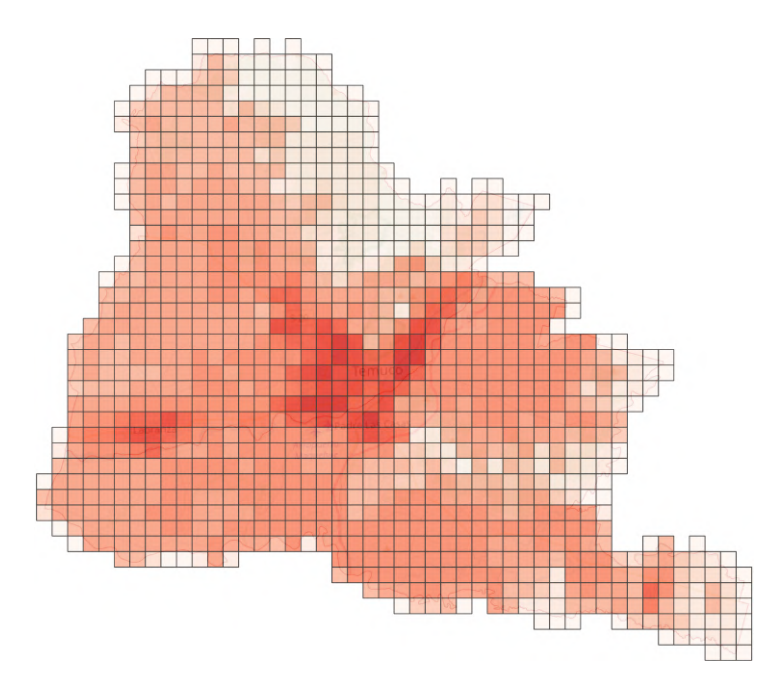

Figura 3.7: Mapa de emisiones anuales de MP10 y contenido de humedad de 25%. Desarrollado con Nivel 1.

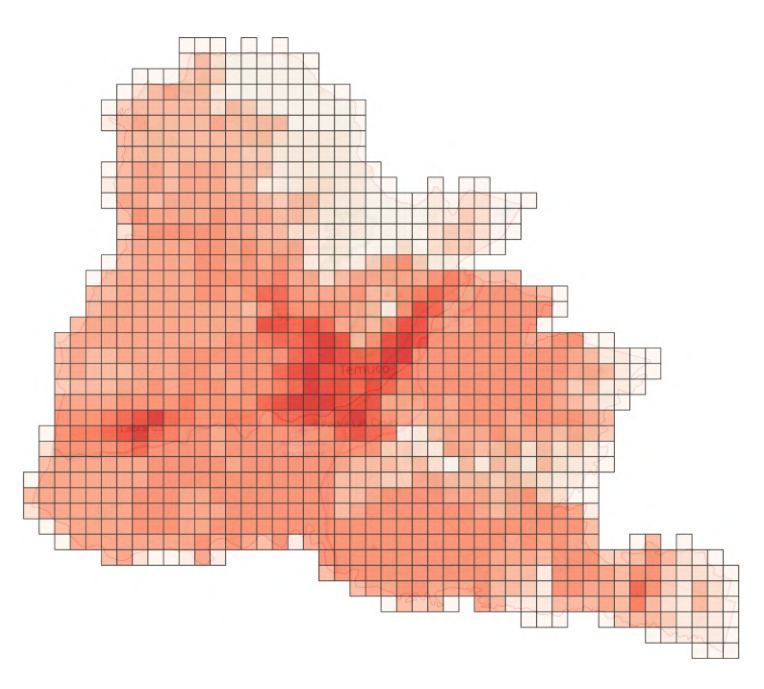

Figura 3.8: Mapa de emisiones anuales de MP10 y contenido de humedad de 35%. Desarrollado con Nivel 1.

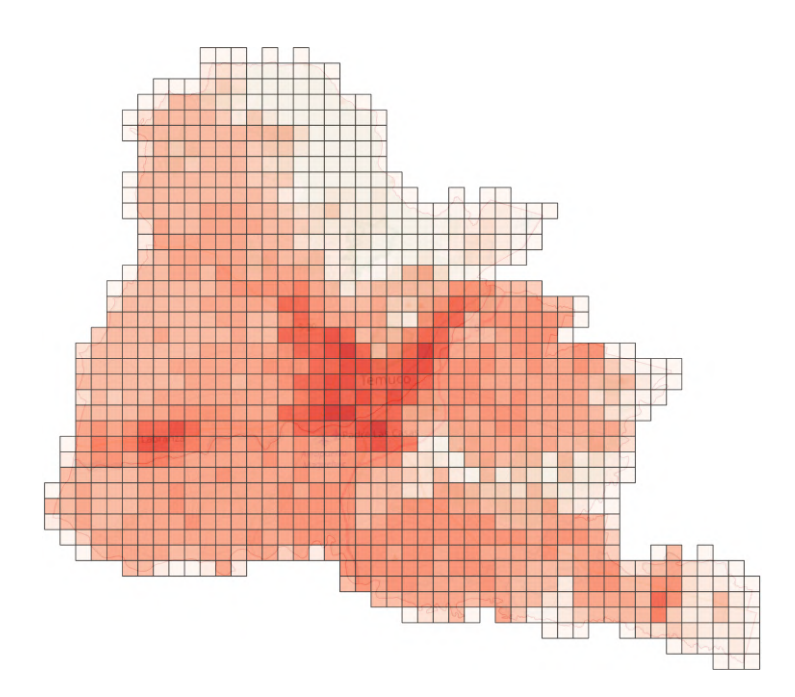

Figura 3.9: Mapa de emisiones anuales de MP10 y contenido de humedad de 25%. Desarrollado con Nivel 2.

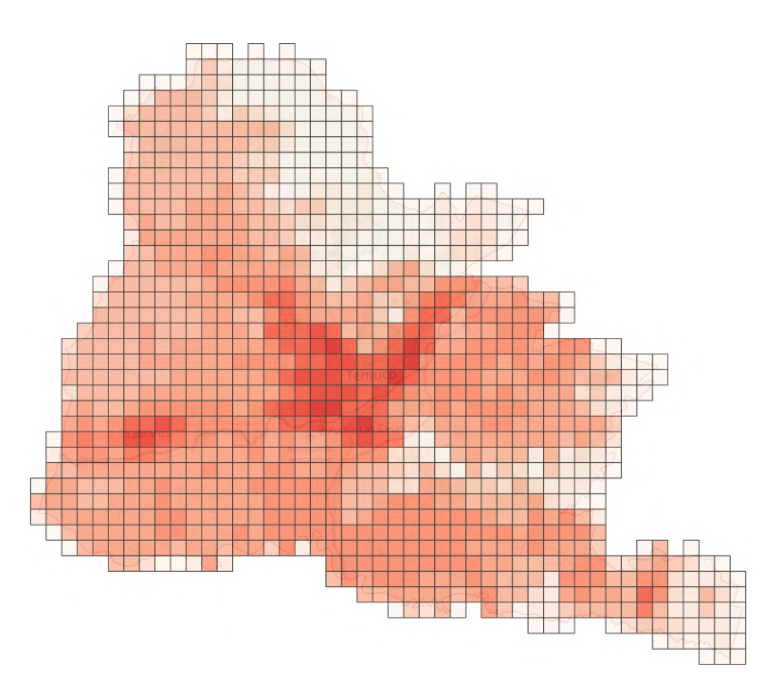

Figura 3.10: Mapa de emisiones anuales de MP10 y contenido de humedad de 35%. Desarrollado con Nivel 2.

#### 3.3.2. MP2.5

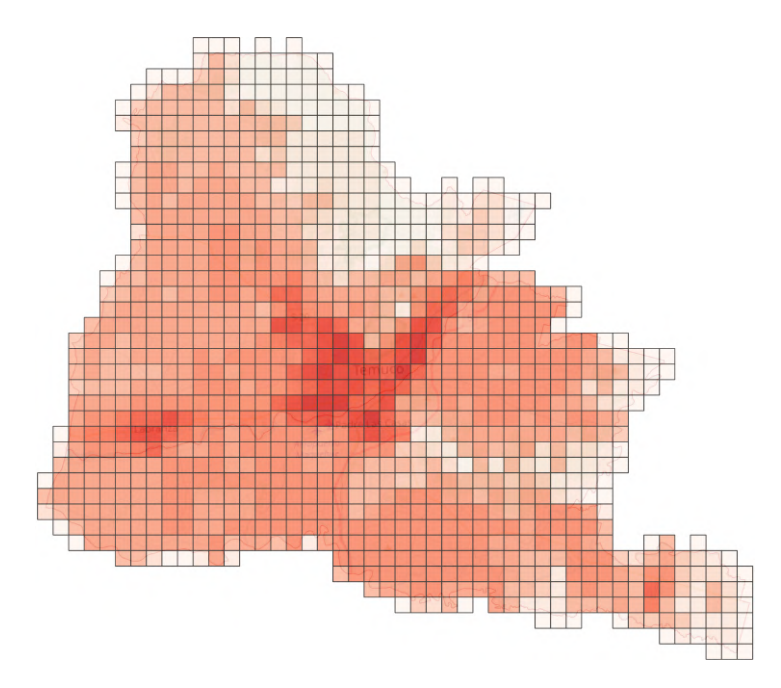

Figura 3.11: Mapa de emisiones anuales de MP2,5 y contenido de humedad de 25%. Desarrollado con Nivel 1.

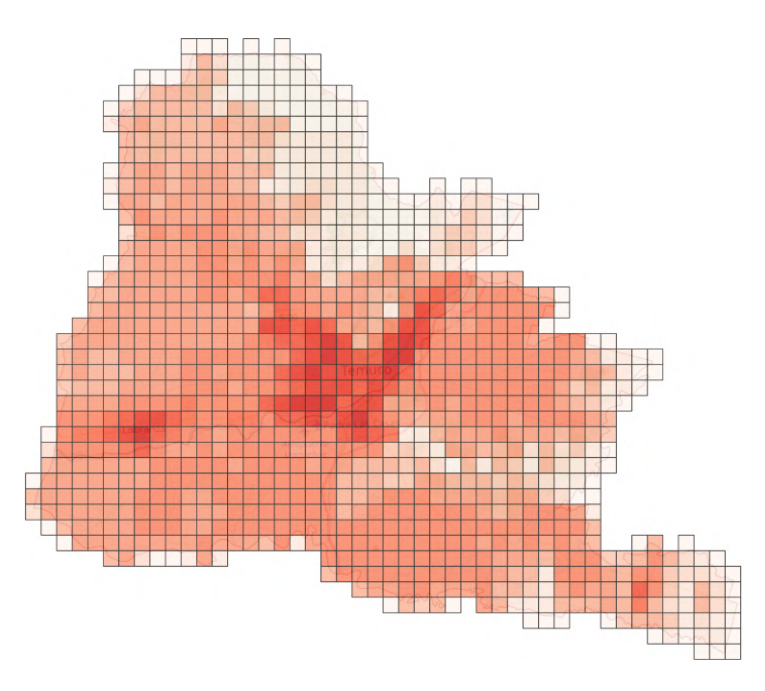

Figura 3.12: Mapa de emisiones anuales de MP2,5 y contenido de humedad de 35%. Desarrollado con Nivel 1.

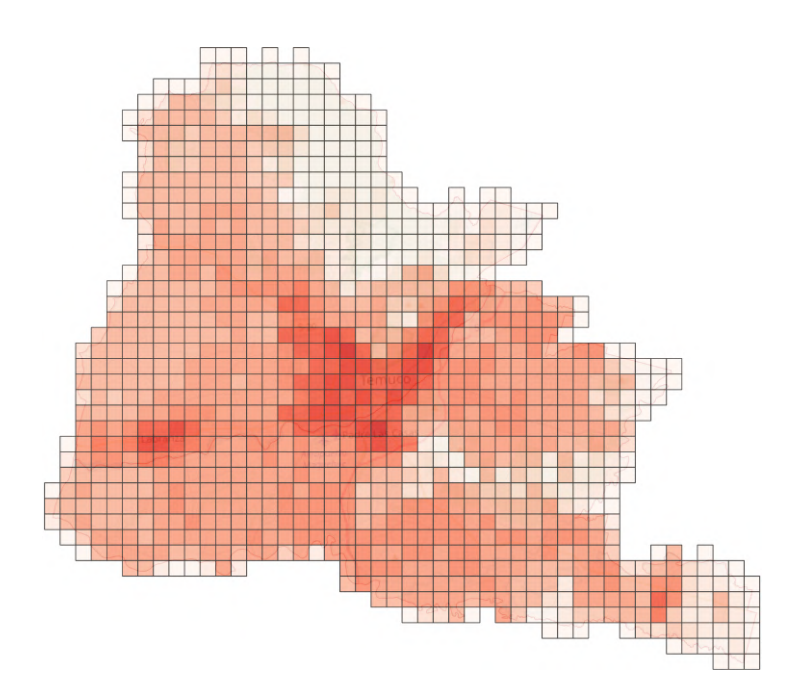

Figura 3.13: Mapa de emisiones anuales de MP2,5 y contenido de humedad de 25%. Desarrollado con Nivel 2.

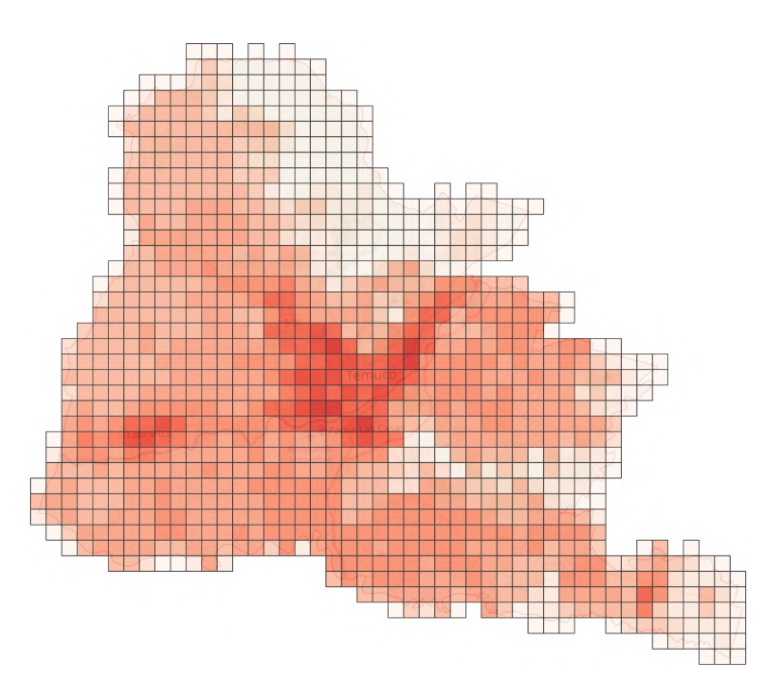

Figura 3.14: Mapa de emisiones anuales de MP2,5 y contenido de humedad de 35%. Desarrollado con Nivel 2.

3.3.3. BC

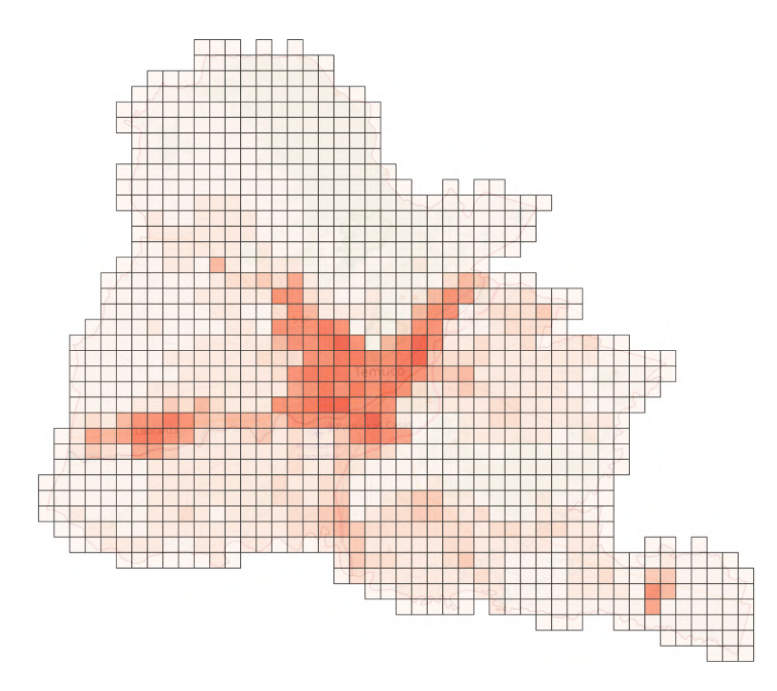

Figura 3.15: Mapa de emisiones anuales de BC y contenido de humedad de 25%. Desarrollado con Nivel 1.

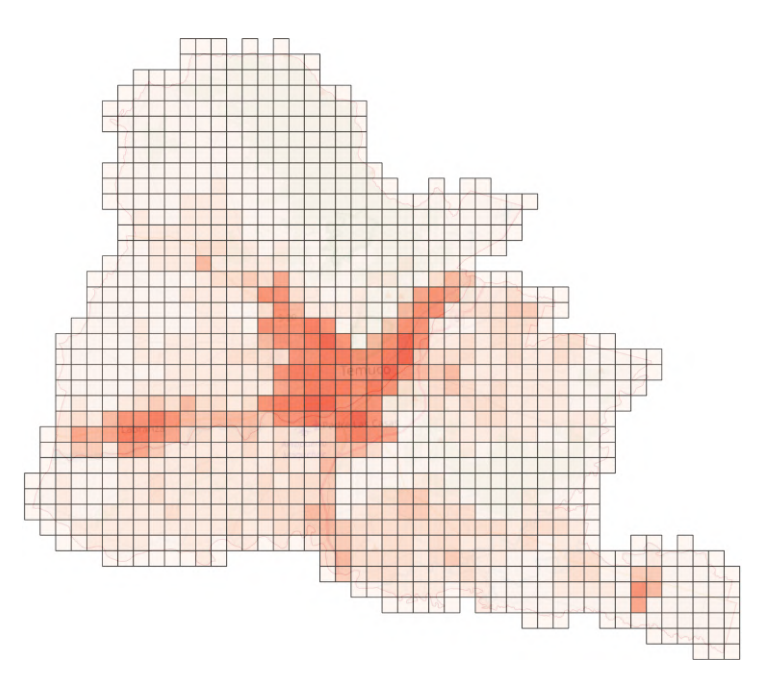

Figura 3.16: Mapa de emisiones anuales de BC y contenido de humedad de 35%. Desarrollado con Nivel 1.

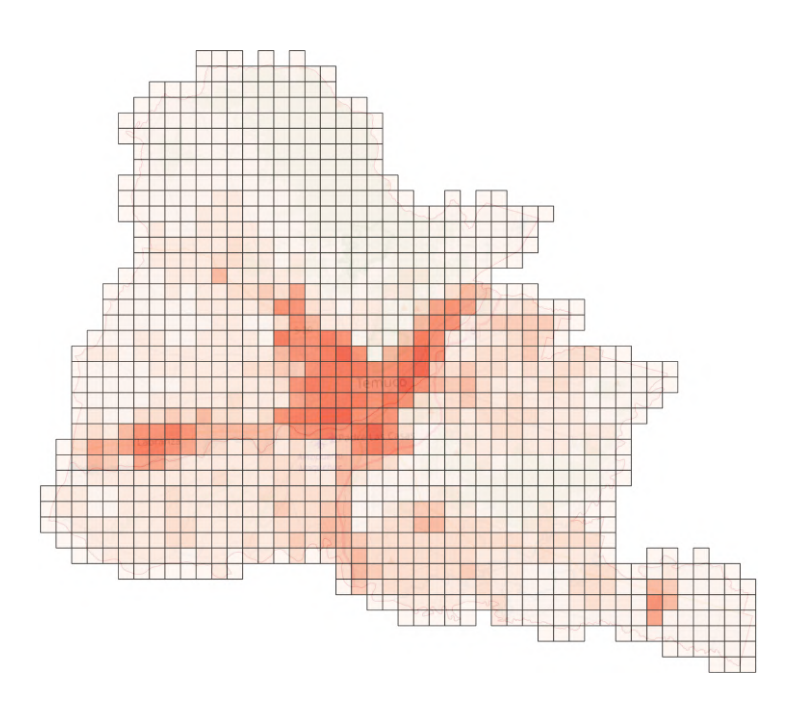

Figura 3.17: Mapa de emisiones anuales de BC y contenido de humedad de 25%. Desarrollado con Nivel 2.

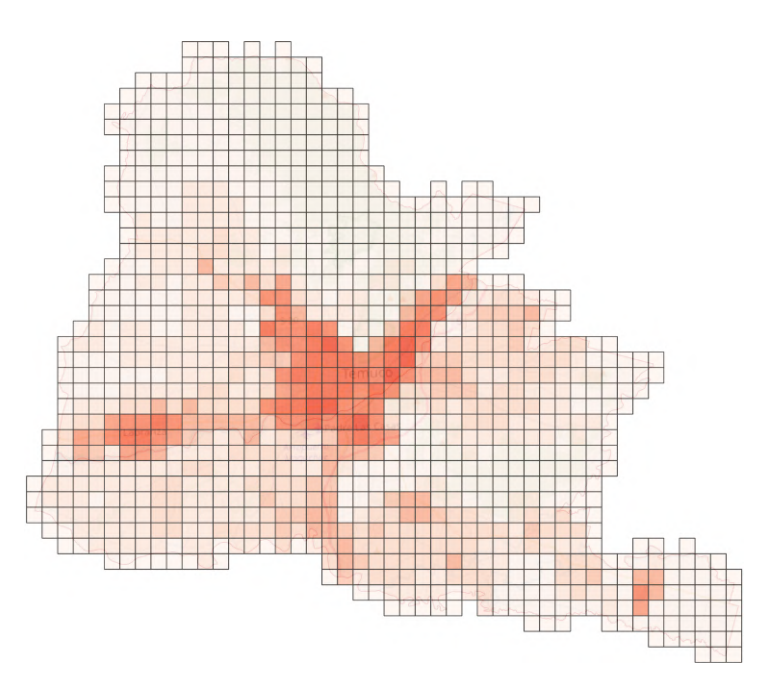

Figura 3.18: Mapa de emisiones anuales de BC y contenido de humedad de 35%. Desarrollado con Nivel 2.

#### 3.3.4. NOx

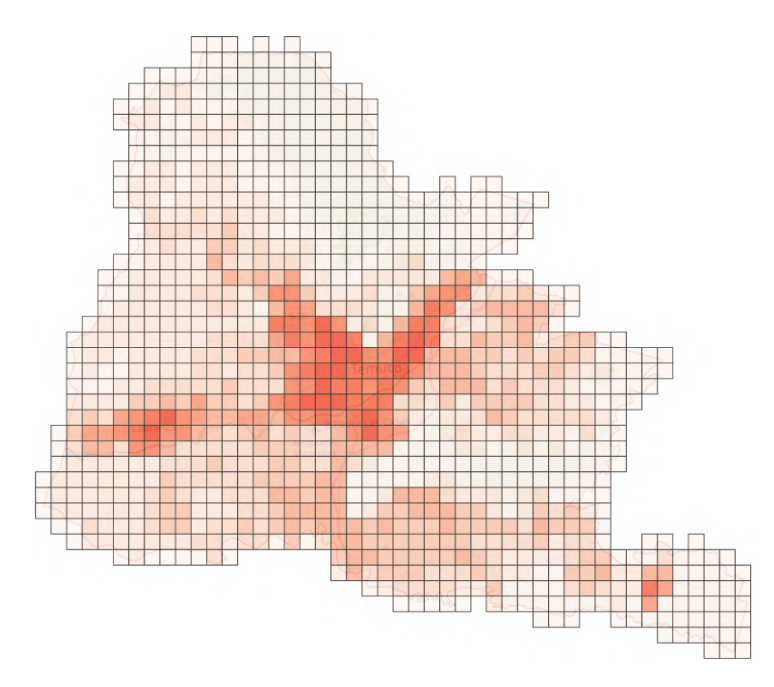

Figura 3.19: Mapa de emisiones anuales de NOx y contenido de humedad de 25%. Desarrollado con Nivel 1.

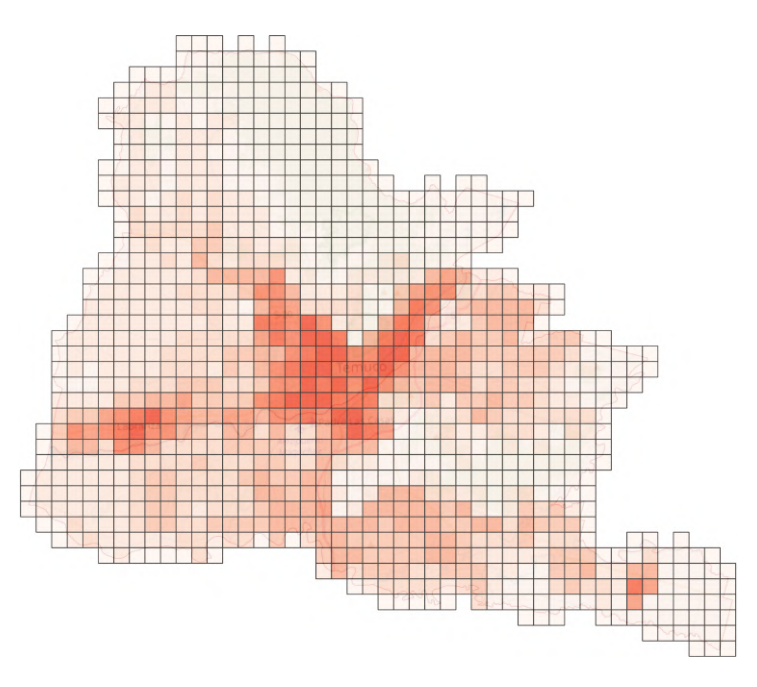

Figura 3.20: Mapa de emisiones anuales de NOx y contenido de humedad de 35%. Desarrollado con Nivel 1.

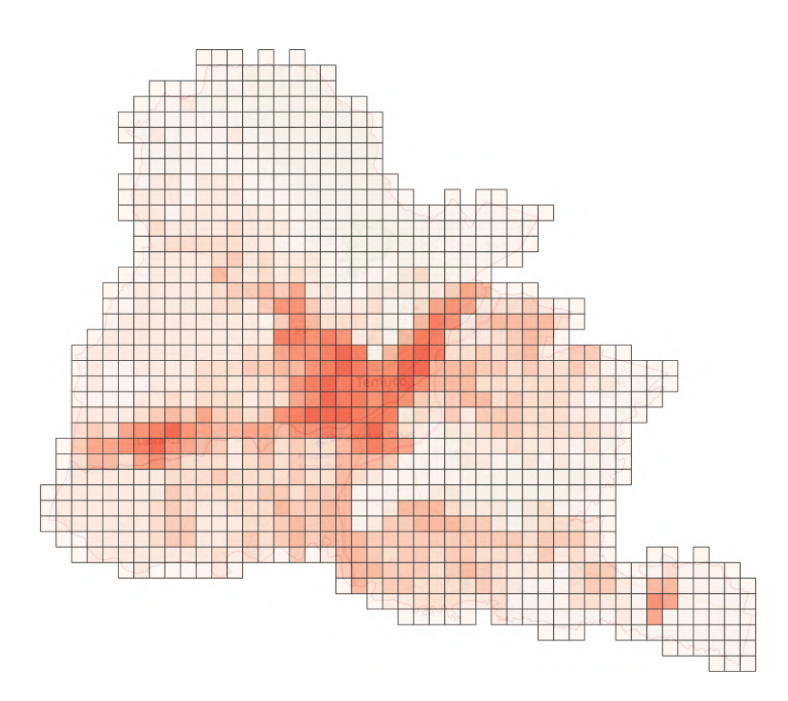

Figura 3.21: Mapa de emisiones anuales de NOx y contenido de humedad de 25%. Desarrollado con Nivel 2.

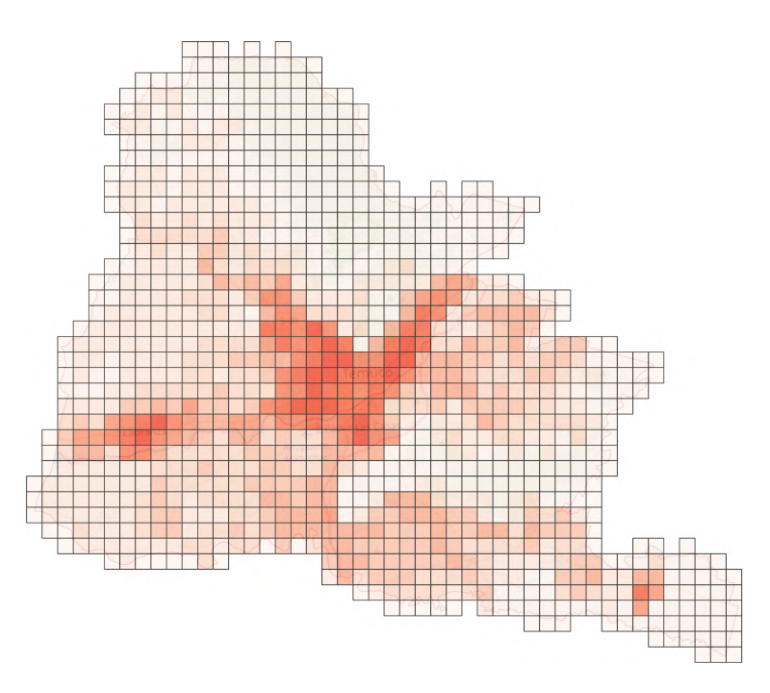

Figura 3.22: Mapa de emisiones anuales de NOx y contenido de humedad de 35%. Desarrollado con Nivel 2.

#### 3.3.5. SOx

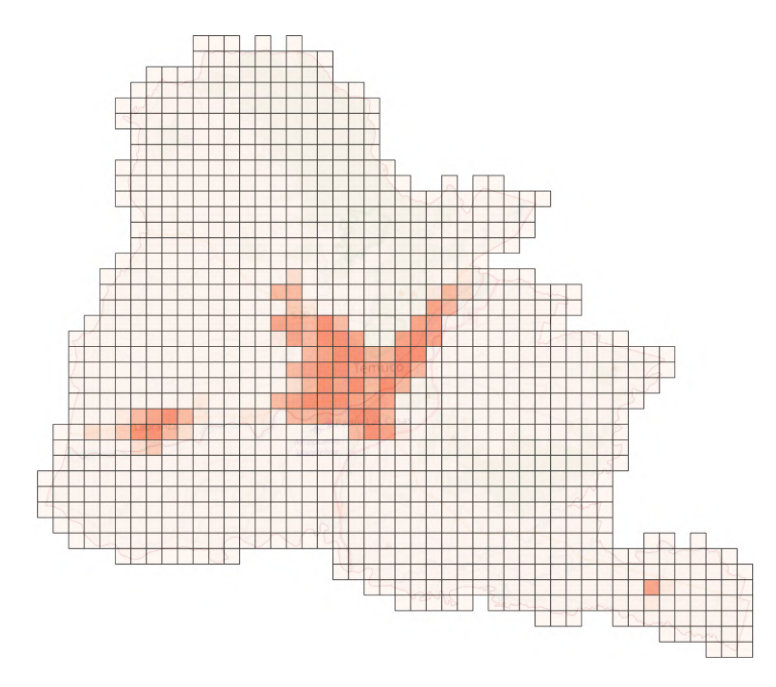

Figura 3.23: Mapa de emisiones anuales de SOx y contenido de humedad de 25%. Desarrollado con Nivel 1.

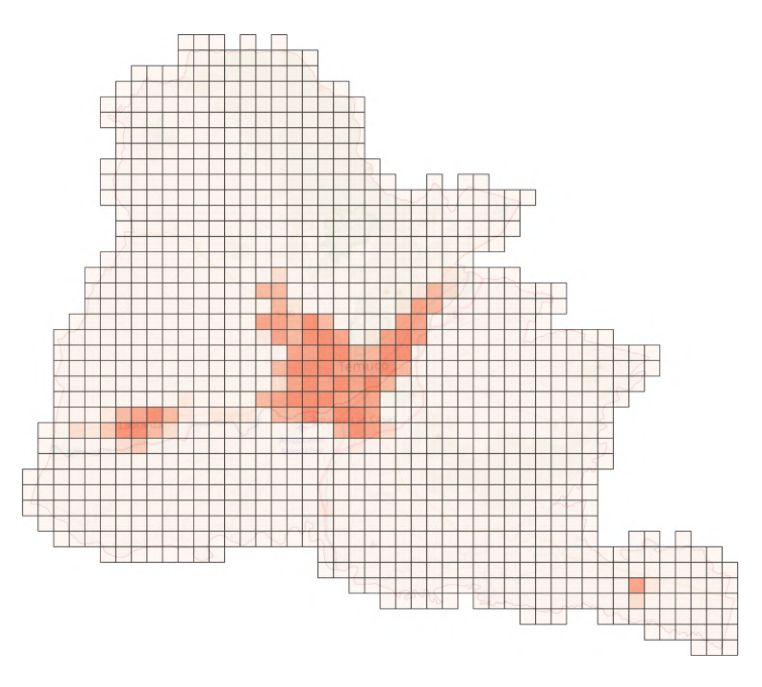

Figura 3.24: Mapa de emisiones anuales de SOx y contenido de humedad de 35%. Desarrollado con Nivel 1.

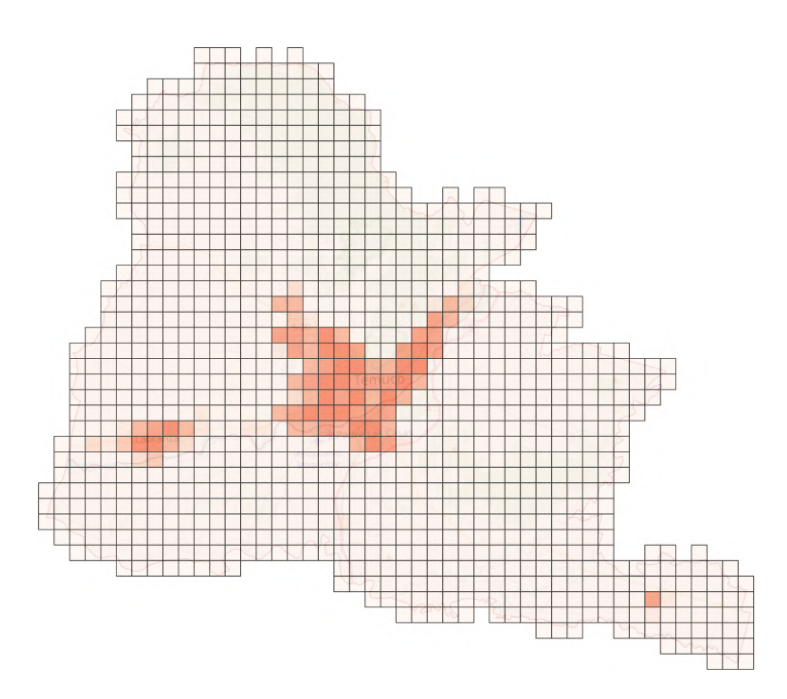

Figura 3.25: Mapa de emisiones anuales de SOx y contenido de humedad de 25%. Desarrollado con Nivel 2.

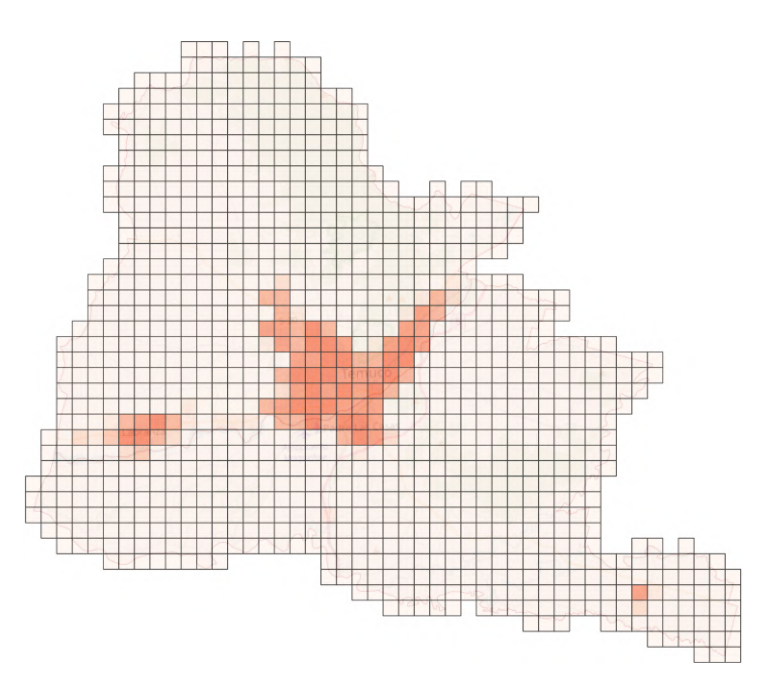

Figura 3.26: Mapa de emisiones anuales de SOx y contenido de humedad de 35%. Desarrollado con Nivel 2.

3.3.6. CO

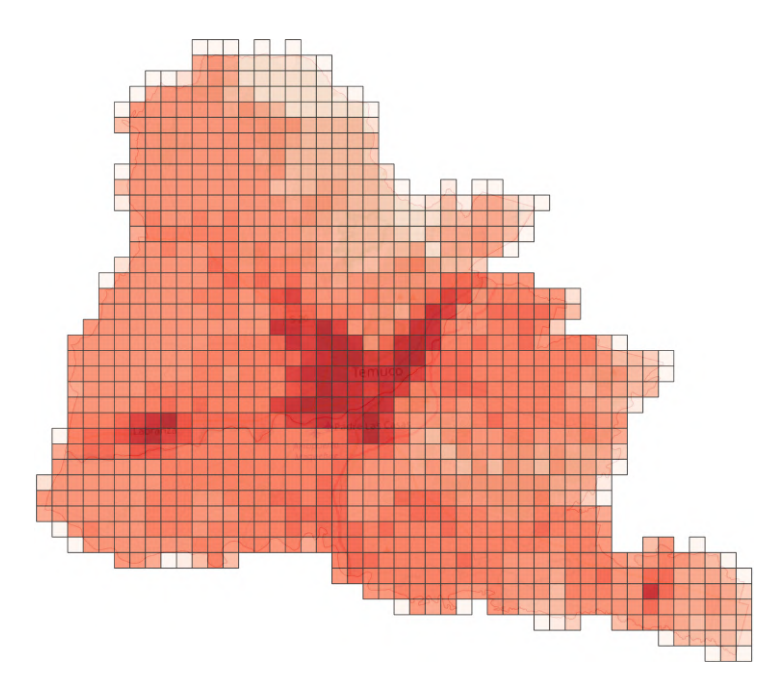

Figura 3.27: Mapa de emisiones anuales de CO y contenido de humedad de 25%. Desarrollado con Nivel 1.

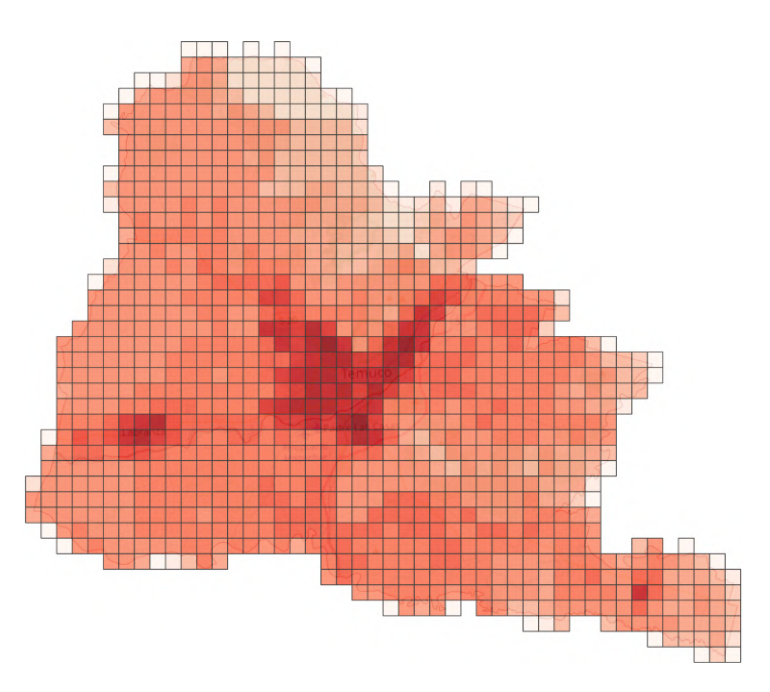

Figura 3.28: Mapa de emisiones anuales de CO y contenido de humedad de 35%. Desarrollado con Nivel 1.

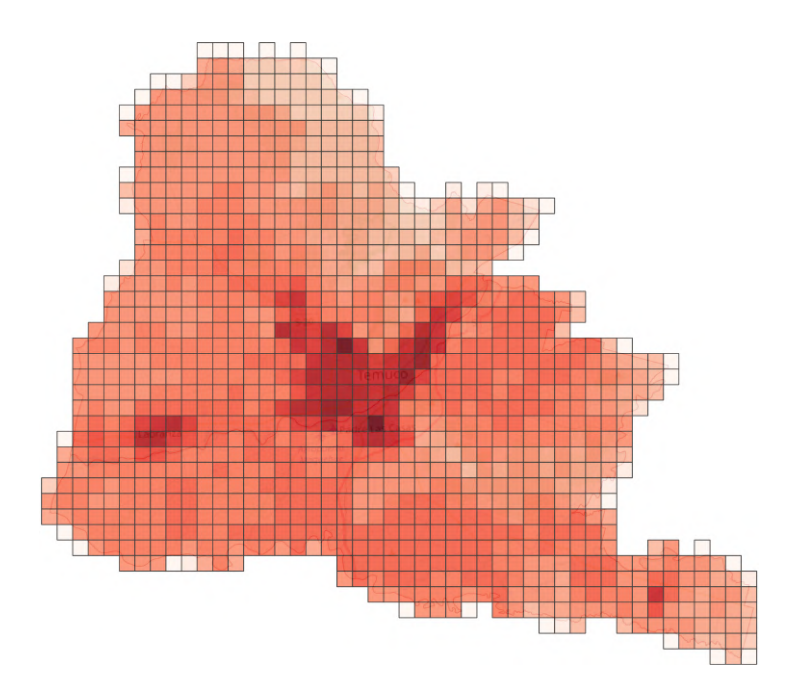

Figura 3.29: Mapa de emisiones anuales de CO y contenido de humedad de 25%. Desarrollado con Nivel 2.

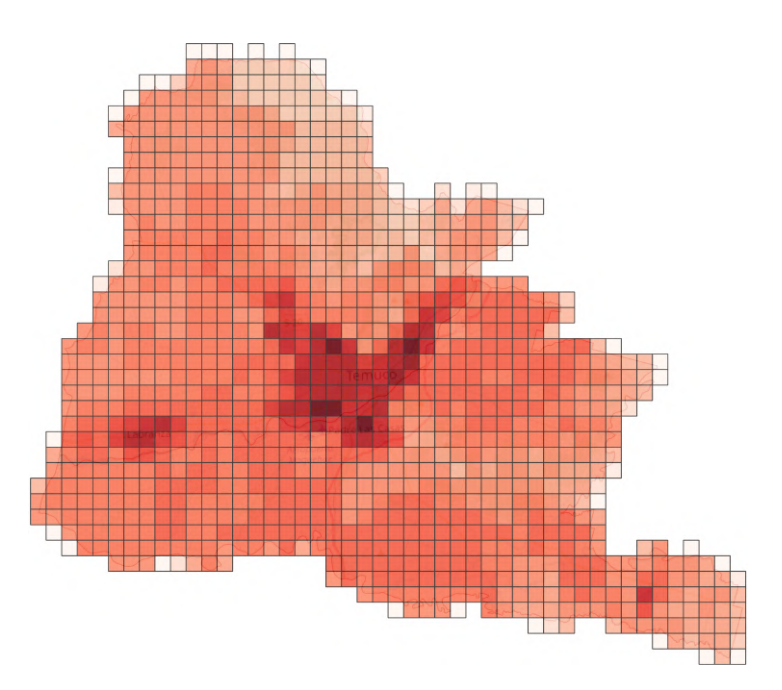

Figura 3.30: Mapa de emisiones anuales de CO y contenido de humedad de 35%. Desarrollado con Nivel 2.

### 3.3.7. COV

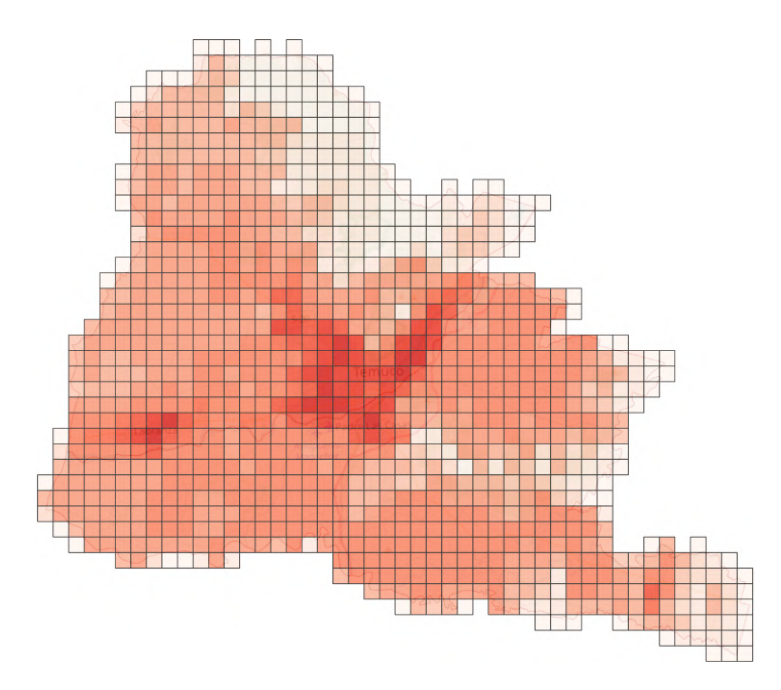

Figura 3.31: Mapa de emisiones anuales de COV y contenido de humedad de 25%. Desarrollado con Nivel 1.

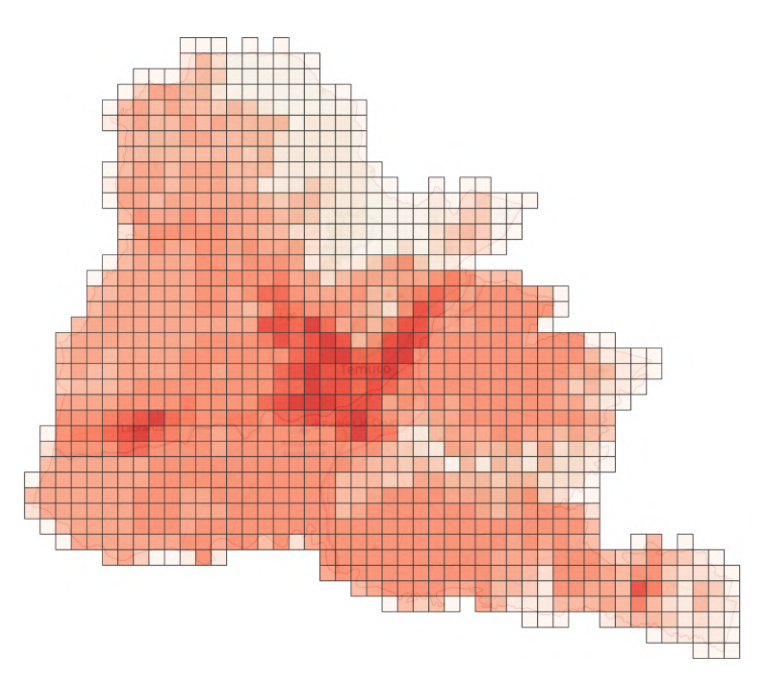

Figura 3.32: Mapa de emisiones anuales de COV y contenido de humedad de 35%. Desarrollado con Nivel 1.

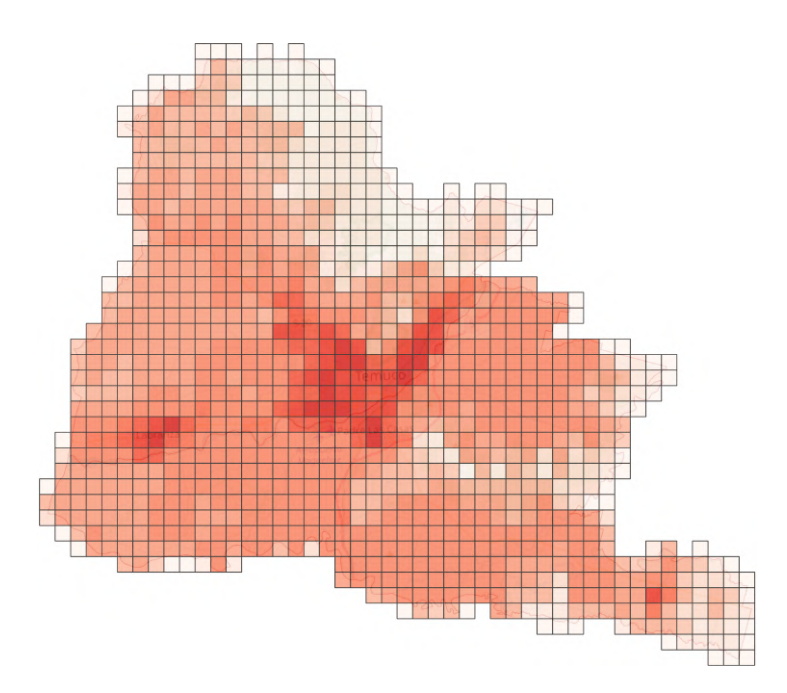

Figura 3.33: Mapa de emisiones anuales de COV y contenido de humedad de 25%. Desarrollado con Nivel 2.

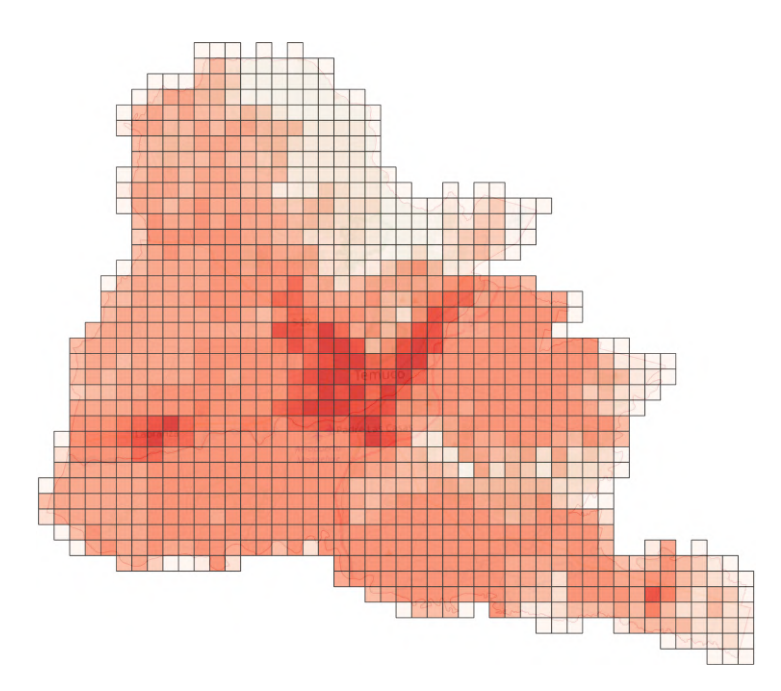

Figura 3.34: Mapa de emisiones anuales de COV y contenido de humedad de 35%. Desarrollado con Nivel 2.

### 3.4. Resumen de resultados

En esta sección se detallan los principales resultados de cada uno de los mapas anteriores. Para ello se determina el máximo, mínimo y valor promedio en cada mapa de emisión, considerando el aumento de dicho valor por aumento del porcentaje de humedad y las variaciones dependientes de las metodologías de niveles  $1 \times 2$ . Para todos los contaminantes se obtiene que el mínimo valor de emisiones es igual a 0  $\left[kg/a\tilde{n}o\cdot km^2\right]$ . Para los máximos y promedios obtenidos, se muestran las tablas siguientes separadas por metodología.

Tabla 3.5: Resumen de resultados para cada contaminante y porcentaje de humedad según método de Nivel 1. Unidades de [kg/*año* · km<sup>2</sup>].

| Contaminante |         | Humedad 25% | Humedad 35% |          |  |
|--------------|---------|-------------|-------------|----------|--|
|              | Máximo  | Promedio    | Máximo      | Promedio |  |
| MP10         | 161.484 | 5.091       | 174.403     | 5.498    |  |
| MP2.5        | 157.639 | 4.970       | 170.250     | 5.367    |  |
| <b>BC</b>    | 11.035  | 348         | 11.918      | 376      |  |
| NOx          | 19.224  | 606         | 20.762      | 655      |  |
| SOX          | 2.115   | 67          | 2.284       | 72       |  |
| CO           | 961.214 | 30.304      | 1.038.111   | 32.728   |  |
| COV          | 173.018 | 5.455       | 186.860     | 5.891    |  |

Tabla 3.6: Resumen de resultados para cada contaminante y porcentaje de humedad según método de Nivel 2. Unidades de  $\left[kg/a\tilde{n}o\cdot km^2\right]$ .

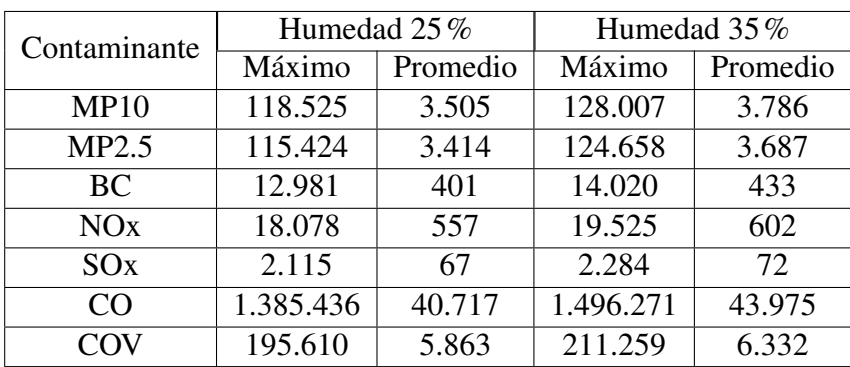

La tasa de emisiones esta directamente relacionada al nivel de actividad en una zona deter- ´ minada, dado que dentro de la estimación se obtiene este valor al multiplicar el factor de emisión de cada contaminante por dicho consumo. Esto implica que todos los máximos mostrados anteriormente corresponden a una misma cuadrícula del mallado en las comunas, que es donde existe la mayor actividad. En la figura 3.35 se identifica esta cuadrícula dentro del mallado general de la zona.

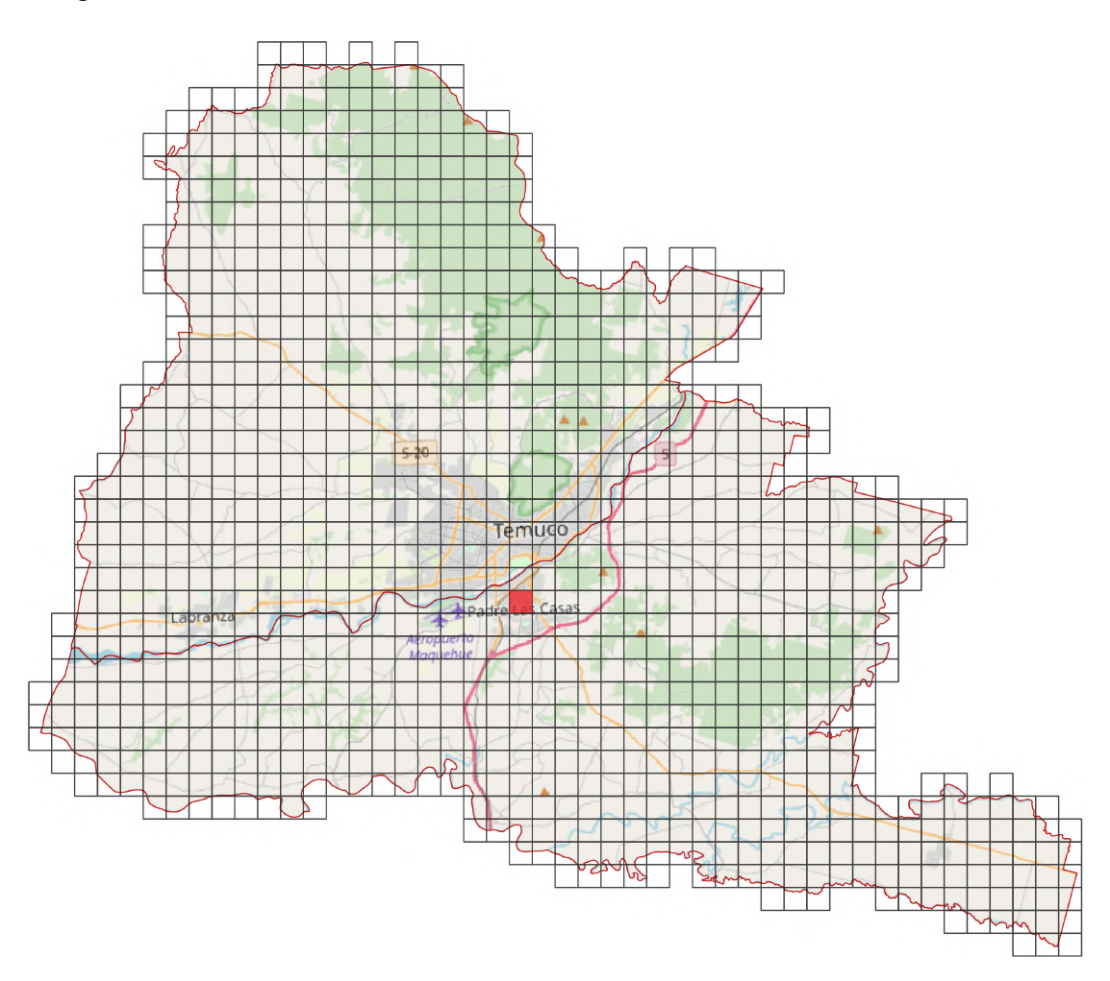

Figura 3.35: Mapa de las comunas de Temuco y Padre Las Casas con mallado y máximo de nivel de actividad identificado.

Por último, se determina la suma total de emisiones en todo el mallado para obtener un resultado a nivel comunal, como se presenta en la tabla 3.7. Estos resultados se separan por método y porcentaje de humedad, finalizando con un promedio de dichos valores en la última columna. Este promedio establece un resultado general, el cual puede ser comparado con estudios similares.

|              | Nivel 1 |         | Nivel 2 |         |          |
|--------------|---------|---------|---------|---------|----------|
| Contaminante | Humedad | Humedad | Humedad | Humedad | Promedio |
|              | 25%     | $35\%$  | 25%     | $35\%$  |          |
| MP10         | 5.330   | 5.757   | 3.670   | 3.964   | 4.680    |
| MP2.5        | 5.203   | 5.620   | 3.574   | 3.860   | 4.564    |
| <b>BC</b>    | 364     | 393     | 420     | 453     | 408      |
| NOx          | 635     | 685     | 583     | 630     | 633      |
| SOX          | 70      | 75      | 70      | 75      | 73       |
| CO           | 31.728  | 34.266  | 42.631  | 46.041  | 38.667   |
| COV          | 5.711   | 6.168   | 6.139   | 6.630   | 6.162    |

Tabla 3.7: Resultados comunales para cada contaminante y metodología utilizada. Unidades de [ton/año].

# Capítulo 4

# **Análisis**

En este capítulo se detallan los principales factores que pueden influir en el desarrollo de los resultados obtenidos. Estos corresponden principalmente a análisis en la metodología utilizada, los propios resultados de los mapas de emision y factores que aumenten la incertidumbre ´ de los datos utilizados, propagando el error.

## 4.1. Análisis de metodologías

La principal base para la elaboración del modelo corresponde a las guías metodológicas del IPCC [14] y EMEP/EEA [9], estos documentos explican en detalle sobre cada uno de los elementos necesarios para conformar un inventario de emisiones y su aplicabilidad, como es en el caso de la ecuacion (2.2) para el nivel de actividad. Adicionalmente, se destacan las ´ bases de datos de factores de emisión presentados por estas guías, para el caso de estudio sólo se usan los factores asociados a calefacción residencial de leña, los cuales tenían información suficiente para implementar los modelos de nivel 1 con factores de emisión genéricos y de nivel 2 con factores específicos para tecnologías de calefacción.

Sin embargo, estas guías podrían no ser lo suficientemente representativas para el caso de estudio en Chile, dado que gran parte de su información está enfocada en zonas de Europa, por ejemplo, esto se nota en que dentro de los documentos exist´ıa un inciso de inventario de factores de emisión enfocados a los países de Europa y con calidad de modelo de nivel 3, el cual no podía utilizarse en este caso. De igual forma, se podría encontrar dificultades con respecto a las tecnologías proporcionadas por los documentos, se podía dar el caso que esta información no coincida exactamente con los equipos de calefacción nacionales y por ello optar por el uso de supuestos como se explica en el Capítulo 2.

La representatividad de este modelo y su aplicabilidad con el software de visualizacion espa- ´ cial, se basa en priorizar la informacion nacional disponible y que estos datos correspondan ´ entre sí, sobre todo al momento de incluirlos en la actividad de la zona, en los capítulos 2 y 3 se explica en detalle la relación de estos datos. Finalmente, las guías metodológicas sirven de apoyo en conjunto con los datos para la obtención de los resultados.

### 4.2. Análisis de resultados

Para la categorización de las emisiones obtenidas, según se muestra en la leyenda de la figura 3.6, se realiza un histograma en base al mínimo y máximo encontrado de la muestra de los resultados. En particular, el mínimo encontrado corresponde a 0 [kg/*año*], es decir de zonas en la cuadrícula que no presentan un nivel de actividad, el máximo obtenido corresponde a 1,500,000 [*kg*/*ano*˜ ] aproximadamente, correspondiente a la zona de mayor actividad considerando las emisiones de CO.

Inicialmente se plantea una segmentación equitativa entre el mínimo y máximo, sin embargo, se observa que la mayoría de datos se encuentran contenidos en uno o dos puntos de la categorización. Esto se debe a que el máximo de la muestra se encuentra muy alejado del promedio de los resultados, siendo este cercano a 7500 [kg/*año*]. Por ello, se plantea posteriormente el uso de una segmentacion similar a una exponencial, la cual es utilizada finalmente en los ´ resultados.

De esta distribución se genera un histograma para observar donde se encuentran la mayor concentración de datos, obteniéndose el gráfico de la figura 4.1. De este gráfico se observa la frecuencia para cada una de las clases establecidas, ordenadas de manera decreciente. Además se observa que se alcanza el 80% de la muestra para el valor de 500.

En el desarrollo del programa se plantea analizar los datos en base a un rango del contenido de humedad en la leña, entre un 25 y 35%, y ver como este afecta a la cantidad de contaminantes emitidos. En todos los resultados obtenidos se observa un aumento de las emisiones al aumentar el porcentaje de humedad, considerando como base un mismo modelo metodologi- ´ co (nivel 1 o 2). Posteriormente, se calcula el porcentaje de incremento de estas emisiones con la siguiente ecuación.

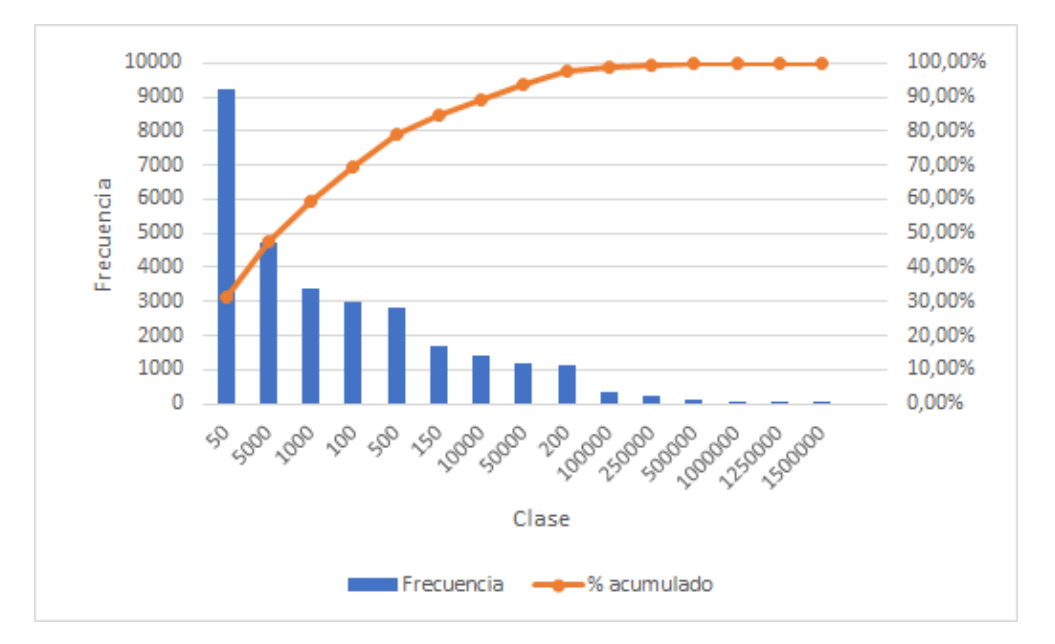

Figura 4.1: Histograma del total de los resultados obtenidos.

$$
\%aum = \frac{emisión_{35\%}}{emisión_{25\%}} - 1
$$
\n(4.1)

Con esto se observa que para todos los resultados existe un aumento de 8% en las emisiones de  $35\%$  de humedad, con respecto a las de  $25\%$ . Esto se debe a que en la estimación del nivel de actividad (véase ecuación (2.2)) el factor que determina la acción de la humedad en la ecuación es la de la densidad humeda  $\rho_h$ . Paralelamente, si se reemplaza este valor con lo definido en la ecuación (2.1), se obtiene que el cambio en la estimación sólo se determina por el elemento de  $(1 + \mathcal{U}_{humped})$ , mientras que los demás elementos de la ecuación de actividad se mantienen constantes.

Considerando lo anterior como una variable *X*, se podría observar que el incremento queda definido de la siguiente forma.

$$
\frac{X \cdot 1,35}{X \cdot 1,25} - 1 = 0,08\tag{4.2}
$$

En general, se observa en los mapas de emisiones que existen ciertas cuadrículas de mayor concentración de contaminantes, en comparación al total de la superficie delimitada. Estas zonas corresponden a los centros urbanos de las comunas, correspondientes a las ciudades de Temuco y Labranza en la comuna de Temuco, y Padre Las Casas y San Ramón en la comuna de Padre Las Casas. A partir de una división entre la población de estas 4 localidades y el total de la comuna se determina que cerca de un  $86\%$  de la población está concentrada en las zonas urbanas [7]. Esto muestra la diferencia significativa de las emisiones generadas al hacer la distinción entre los espacios urbanos y rurales, observando que existe un claro aumento a mayor concentración de la población y/o viviendas.

Con respecto a los resultados obtenidos en base a los dos metodos de nivel 1 y 2, al com- ´ pararse estos no se observa una clara tendencia entre uno y otro. Como era en el caso de la variación de humedad, que se podía notar la relación directa entre emisiones generadas y el contenido de humedad en la leña. En este caso, se puede notar que para distintos contaminantes existen distintos comportamientos, los cuales se relacionan directamente a como esta´ definido el factor de emisión asociado y al porcentaje de tecnologías para el caso de nivel 2.

Por ejemplo, en el caso de las emisiones de material particulado 10 y 2.5, se puede observar una disminución de estos contaminantes al pasar desde el método de nivel 1 hacia el 2, esto se debe a que los factores de emisión son mayores en el primer caso y los que se le asemejan en el nivel 2, son los que tienen menor porcentaje de uso en las comunas, correspondiente a salamandras y chimeneas tradicionales. En cambio, los equipos usados con mayor porcentaje poseen un factor de emisión menor.

Por otro lado, al analizar las emisiones de black carbon se observa un aumento en el nivel 2, a pesar que estas están muy relacionadas con las emisiones de MP2.5. La razón de este comportamiento se debe a que el factor de emisión dado por la EMEP/EEA [9] está definido como un porcentaje del factor de emision de material particulado 2.5, y este aumenta para los ´ equipos más utilizados en la zona analizada. En la tabla 4.1 se muestra el porcentaje definido para los factores de emision de black carbon. ´

Tabla 4.1: Factores de emision de BC, definidos como porcentaje del factor de emision de ´ MP2.5. Fuente: EMEP/EEA [9].

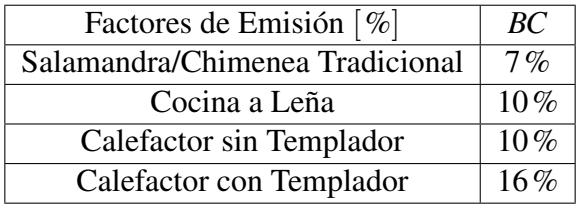

Existen otros casos en donde los factores de emisión de nivel  $1 \times 2$  no presentan una relación clara, por ejemplo en el caso de emisiones de CO, el factor de nivel 1 tiene un valor similar al menor factor de emision encontrado en el nivel 2, el cual corresponde al de mayor porcentaje ´ de uso en la comuna, de calefactores con templador. Esto provoca que las emisiones de CO de nivel 2 sean mayores en comparación a las de nivel 1.

A continuacion se presenta una tabla comparativa de emisiones, entre los resultados obtenidos ´ de esta investigación y datos de inventarios de emisiones realizados por otras organizaciones en Chile. Para realizar la comparación a un mismo orden de magnitud se realiza una sumatoria de las emisiones de todo el mallado para obtener el total de emisiones a nivel comunal y se obtiene un valor unico del promedio de los resultados de los 4 enfoques, correspondientes ´ a los niveles 1 y 2 y los rangos de humedad de 25% y 35%. En general, los resultados de inventarios están hechos a nivel regional, por lo que es necesario incluir un factor porcentual para obtener los datos a nivel de las comunas trabajadas. Para ello se realiza un cuociente entre la población comunal y regional [7], obteniéndose.

$$
\frac{356,374}{869,535} = 0,410\tag{4.3}
$$

En la tabla 4.2 se muestra el detalle de contaminantes obtenidos por las distintas fuentes. Tabla 4.2: Comparación entre resultados de emisiones contaminantes. Unidades de  $[ton/año]$ .

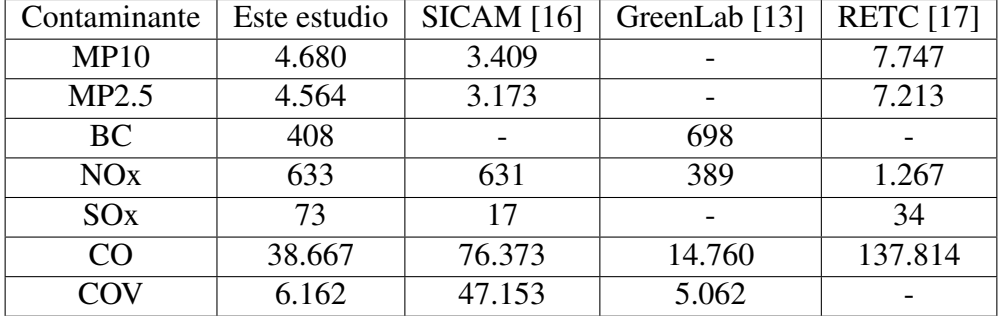

Al analizar estos datos se puede observar ciertas similitudes entre los contaminantes comparados, existiendo cercanía en orden de magnitud entre algunos. Sin embargo existen casos en donde la diferencia es mucho más notoria. Por ejemplo, en las emisiones de CO se puede observar que el resultado dado por el RETC llega a ser 3 veces mayor que el resultado obtenido. En el caso del COV, se observa un aumento de hasta 8 veces entre el valor de SICAM y el

resultado dado. En la figura siguiente se realiza una comparación gráfica de estos resultados, para ello se normalizan los valores de la tabla 4.2, obteniendo que todos los resultados de este estudio limiten en el valor 1 y los valores a comparar varíen en función de este.

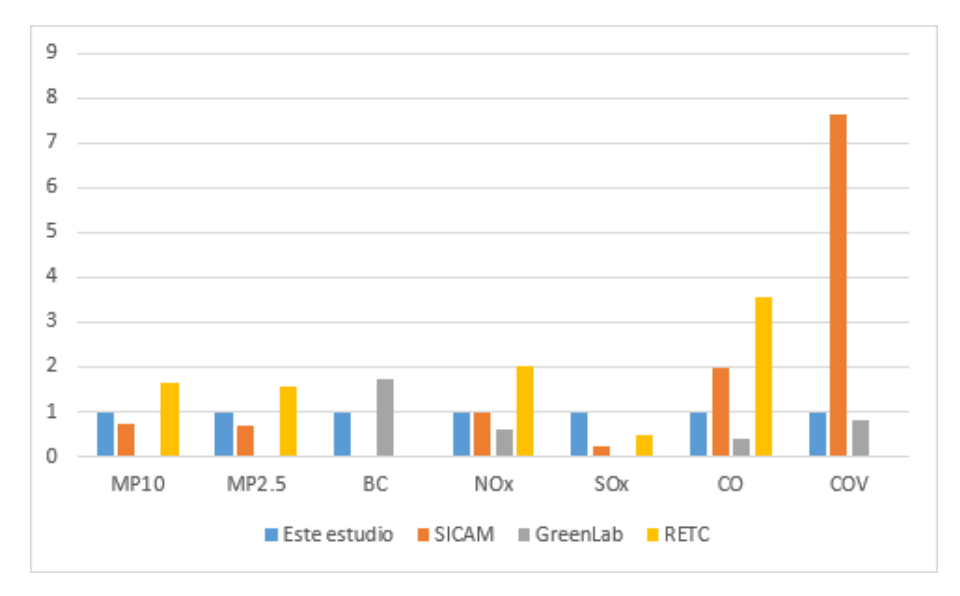

Figura 4.2: Grafico de columnas con los contaminantes emitidos, organizados para cada una ´ de las fuentes.

Las principales atribuciones que se pueden asociar a estas diferencias corresponderían a una desigualdad importante con los factores de emision utilizados en cada caso. Otro punto impor- ´ tante a considerar es que muchas de estas organizaciones desagregaban a partir de consumo nacional hasta un nivel regional, por lo que pueden existir diferencias metodológicas al pasar de este nivel macro al nivel micro que fue usado en esta investigación.

### 4.3. Fuentes de error

En esta seccion se analizan los principales factores que pueden influir en la incertidumbre ´ asociada a los resultados de emisiones, a las diferencias notadas entre estos resultados y los proporcionados por inventarios de emisiones de otras organizaciones, y algunas recomendaciones que puedan mejorar la representatividad de estos datos y como aplicarlos.

Los factores de emisión utilizados provienen de guías metodológicas del IPCC [14] y EME-P/EEA [9], estas guías están mucho más enfocadas a las realidades presentadas en Europa, por lo que en algunos casos pueden existir diferencias con lo existente en Chile. En específico, el documento del IPCC explica que la evaluacion de la incertidumbre se asigna princi- ´ palmente a los factores de emision y a los datos de actividad. En el caso de los factores de ´ emisión, el error asociado es poco conocido o accesible desde datos empíricos, es decir, existe mucha variabilidad al momento de realizar mediciones pertinentes para la estimacion de ´ la incertidumbre. En consecuencia, este error suele provenir desde fuentes indirectas o mediante dictamen de expertos. Para algunos casos de combustion residencial, el IPCC sugiere ´ incertidumbres desde un 50−150% del valor o en relacion a su orden de magnitud, es decir, ´ tiene un rango de incertidumbre de un decimo a diez veces el valor de la media [14]. ´

Con respecto al error asociado al nivel de actividad, el IPCC lo atribuye directamente a la extensión de la muestra analizada y a la generalización de los datos. Esto se refiere que en zonas más acotadas se pueden obtener datos más específicos y se puede optar por desarrollar encuestas o sondeos del área por sobre el uso de extrapolación de datos. Para combustión residencial, el informe propone ciertos rangos de incertidumbre, desde un 3−5% con sondeos en sistemas estádisticos bien desarrollados, hasta valores de  $15 - 25\%$  en extrapolaciones de sistemas menos específicos [14].

Para el caso de investigación y los niveles de enfoque utilizados, la información utilizada de estas guías metodológicas es pertinente. Para casos posteriores, en donde se desee tener información más detallada, es necesario tener un catálogo de factores de emisión medidos en el país y que sean representativos de las especies de leña nacionales y de los equipos de calefaccion utilizados. ´

Dentro de la misma línea es importante considerar que para un enfoque más detallado en la distribución de emisiones, es necesario incluir el uso de encuestas en el área a analizar, es decir, incluir un enfoque metodologico de nivel 3, de esta forma se asegura la correcta ´ distribución entre las poblaciones y se disminuyen la cantidad de supuestos usados en las estimaciones. Para la estimación realizada, este factor influye fuertemente en las tecnologías y especies de leña consideradas, ya que en ambos casos se opta por el uso de una ponderación en toda la comuna, ya que no se conocía a nivel específico la distribución de estos datos.

Otro factor que puede influir en la estimación de contaminantes está relacionado con el consumo de leña en la zona, la información de este aspecto está enfocada en el consumo para cada uno de los distritos, la cual fue desagregada posteriormente a un consumo por vivienda. El caso particular que influye en la estimación es el hecho que se asume un consumo constante entre el año en que se dispuso esta información (2013) y la información poblacional de esta investigación (2017). Si bien se puede considerar que la evolución del consumo de leña por vivienda se mantiene constante, lo correcto hubiese sido considerar una division inicial ´ con las viviendas al año 2013 y posteriormente en los mapas de desagregación considerar las viviendas al año 2017, generando una especie de actualización de los datos de consumo. El principal fallo en esta metodología recae en los fallos provenientes del Censo de 2012, lo que posteriormente provocó su invalidación y eliminación de sus bases de datos [6], por ello no existía una base de datos pertinente para corroborar esta información.

Para minimizar este factor de error, se podría optar por realizar una proporción en base al total de viviendas de la comuna al año 2013, cuyo dato está disponible en el informe de SICAM  $[16]$ , y el total de viviendas al año 2017 según la información del INE  $[7]$ . Sin embargo, al realizar este supuesto se generan dos problematicas. En primer lugar se pierde ´ la distinción entre viviendas urbanas y rurales ya que se aplicaría un factor global a toda la comuna, esto provocaría un aumento de error en la actividad ya que el crecimiento urbano y rural no avanzan al mismo ritmo. En segundo lugar en el informe de SICAM se observa que existen distritos no considerados de la comuna, por ende no es recomendable incluir dicho valor porque podría generar resultados menos representativos. Esta falta de información es el motivo por el que se realiza una extrapolación al consumo de viviendas para el año 2017, como se muestra en el Apéndice A.

# Capítulo 5

# Conclusión

## 5.1. Conclusión General

Esta investigación nace a partir de la problemática registrada en diversos puntos de Chile, correspondientes a los altos índices de contaminación del aire. Dentro del total de fuentes emisoras se desea investigar el efecto producido por el consumo de leña a nivel residencial, como medio de calefaccion o de cocina, buscando principalmente el obtener herramientas de ´ análisis para esta actividad. Por ello se define el objetivo general de esta investigación, el cual es desarrollar un modelo de cuantificación de emisiones de leña residencial, el cual se logra satisfactoriamente por medio de una distribucion espacial en las comunas de Temuco y Padre ´ Las Casas, utilizando el programa de información geográfica QGIS.

De este estudio se obtiene un resultado general de tasas de emisión para distintos contaminantes en la totalidad de las comunas mencionadas, en la tabla 5.1 se presentan estos valores en unidades de [ton/*año*].

| Contaminante          | Resultado General |
|-----------------------|-------------------|
| <b>MP10</b>           | 4.680             |
| MP2.5                 | 4.564             |
| BC                    | 408               |
| <b>NO<sub>x</sub></b> | 633               |
| SOX                   | 73                |
| CO                    | 38.667            |
| COV                   | 6.162             |

Tabla 5.1: Resultados comunales para cada contaminante. Unidades de [ton/año].

Estos resultados son el producto de un promedio de cuatro modelos definidos, y a una desagregación espacial de la zona con un mallado de 1 km x 1 km. Estos modelos se basan en procedimientos de dos niveles de especificación y de la aplicación de un rango de concentraciones de humedad, correspondiente a 25% y 35%. En las tablas 5.2 y 5.3 se presenta el máximo identificado y el promedio por celda para cada uno de los contaminantes, considerando los modelos definidos.

Tabla 5.2: Máximo y promedio de resultados para cada contaminante y porcentaje de humedad según método de Nivel 1. Unidades de [kg/*año* · km<sup>2</sup>].

| Contaminante    |         | Humedad 25% | Humedad 35% |          |  |
|-----------------|---------|-------------|-------------|----------|--|
|                 | Máximo  | Promedio    | Máximo      | Promedio |  |
| MP10            | 161.484 | 5.091       | 174.403     | 5.498    |  |
| MP2.5           | 157.639 | 4.970       | 170.250     | 5.367    |  |
| <b>BC</b>       | 11.035  | 348         | 11.918      | 376      |  |
| NOx             | 19.224  | 606         | 20.762      | 655      |  |
| SOX             | 2.115   | 67          | 2.284       | 72       |  |
| CO <sub>1</sub> | 961.214 | 30.304      | 1.038.111   | 32.728   |  |
| COV             | 173.018 | 5.455       | 186.860     | 5.891    |  |
| Contaminante | Humedad 25% |          | Humedad 35% |          |
|--------------|-------------|----------|-------------|----------|
|              | Máximo      | Promedio | Máximo      | Promedio |
| MP10         | 118.525     | 3.505    | 128.007     | 3.786    |
| MP2.5        | 115.424     | 3.414    | 124.658     | 3.687    |
| <b>BC</b>    | 12.981      | 401      | 14.020      | 433      |
| NOx          | 18.078      | 557      | 19.525      | 602      |
| SOx          | 2.115       | 67       | 2.284       | 72       |
| CO           | 1.385.436   | 40.717   | 1.496.271   | 43.975   |
| COV          | 195.610     | 5.863    | 211.259     | 6.332    |

Tabla 5.3: Máximo y promedio de resultados para cada contaminante y porcentaje de humedad según método de Nivel 2. Unidades de [kg/*año* · km<sup>2</sup>].

Para la implementación de este modelo se utilizan guías enfocadas en el desarrollo de inventarios de emisiones y datos asociados a la actividad y consumo de la leña en la zona. En la seccion siguiente se menciona en detalle cada uno de estos puntos, considerando aquellos ´ factores que determinan el desarrollo de los mapas de emision, como influyen en el resultado ´ final y de que manera aplican a los objetivos definidos para este estudio.

### 5.2. Conclusiones Específicas

Con respecto a las metodologías utilizadas para el desarrollo de los mapas, se opta por utilizar las guías del IPCC [14] y EMEP/EEA [9], estos documentos son realizados por comités de expertos y organizaciones gubernamentales, por lo que establecen una base confiable en la cual desarrollar este estudio. Dentro de sus bases de datos existe una amplia gama de factores de emisión de contaminantes, aplicados a distintas áreas y rangos de tolerancia o incertidumbre asociados a cada uno. Existen ciertos deslices debido a que tendría mayor representatividad siendo aplicado a modelos en Europa ya que la mayoria de los datos tomados son en base a países de ese continente. Sin embargo, es posible realizar supuestos y consideraciones para aplicar un modelo en Chile, tomando como apoyo las guías de ambos documentos.

Esto último va de la mano con la representatividad de los datos utilizados para determinar el nivel de actividad, es decir, si la fuente de datos nacionales no es confiable, tampoco lo es la validez del modelo. En ese sentido, la actividad obtenida se encuentra a una desagregacion´ bastante específica y sus fuentes de bases de datos son consideradas confiables. Por ello, se concluye que la informacion utilizada es provechosa para desarrollar un modelo de emisiones ´ representativo.

De igual forma, a partir de la base propuesta por las guías metodológicas es posible determinar los factores de emision para los distintos contaminantes definidos, Con esto y en conjunto ´ de la actividad determinada es posible obtener tasas de emisiones en periodos de un año.

Gracias al programa QGIS es posible organizar esta base de datos creada en un mallado de 1 *km x* 1 *km* como se define originalmente, y crear mapas de distribucion de emisiones de ´ contaminantes. Esto facilita la visualización de la información lo cual permite otro enfoque de interpretación de los datos.

En términos de los resultados obtenidos, se realiza una comparación con inventarios de emisiones nacionales realizados por otras organizaciones. En general se observa que las emisiones generadas son similares entre sí exceptuando unos casos particulares. Esto confirma en cierta medida la representatividad del modelo, y que pueden existir ciertas variables que pueden disminuir la incertidumbre del mismo.

#### 5.3. Recomendaciones

Para mejorar este mismo modelo como se comenta en el Capítulo 4, la primera prioridad sería obtener factores de emisión nacionales, que a partir de un comité u organización se establezcan factores y sean corroborados para determinar su validez. En algunos casos de inventarios nacionales analizados, se presentan factores de emisión que en comparación no tienen similitud alguna. Si existiese una base de datos confiable en este ámbito, se disminuiría considerablemente la incertidumbre en este sentido.

Otro punto que podría mejorar el modelo, es optar por un enfoque metodológico de nivel 3. Esto implica obtener información mucho más detallada a nivel de población y vivienda. Obtener datos de consumos de leña, horarios típicos de calefacción, tipos de tecnología, especies de leña utilizadas, entre otros puntos. Todo esto sería posible por medio de encuestas en zonas definidas, así se lograría un modelo mucho más fundado en información real que en estimaciones. Sin embargo, se tiene la desventaja que este enfoque es muy exigente y requiere de mucho trabajo para lograrse.

Con respecto al trabajo posterior a esta investigación, en primer lugar, sería aplicar el mismo

modelo a otras zonas contaminadas del país o en lo posible, lograr una distribución nacional de emisiones y no sólo provenientes de calefacción con leña sino que de otras fuentes emisoras. Esto facilita la toma de decisiones, la investigación en otros ámbitos más allá de la ingeniería, se podría tomar decisiones con respecto a la salud o condiciones de vida de las personas en zonas más afectadas. Al hacer notar la problemática es más fácil encontrar posibles soluciones.

En un enfoque más técnico, esta información puede sentar la base para trabajos similares pero en otras áreas de investigación. Un ejemplo de esto sería en base a las tasas de emisiones, obtener flujos de calor y variaciones de temperatura en la zona, lo cual ayudaría a obtener más información pertinente que ayude en la toma de decisiones mencionado en el párrafo anterior.

## Bibliografía

- [1] R. Calvo & N. Alamos. Resultados de estimación de consumo residencial de leña 2017-2050. Comunicación Personal.
- [2] CDT. Medición del consumo nacional de leña y otros combustibles sólidos derivados de la madera. *Ministerio de Energía*, page 81, 2015.
- [3] OpenStreetMap Contributors. [URL] https://www.openstreetmap.org/#map=11/- 38.7675/-72.6189, 2019. [Online; Ultimo Acceso: 30 agosto 2019]. ´
- [4] Ministerio de Energía. Política de uso de leña y sus derivados para calefacción. [URL] http://www.minenergia.cl/archivos bajar/2016/03/politica lena 2016 web.pdf, 2015.
- [5] Ministerio de Energía. Tabla de conversión de energía de la leña. Diario Oficial, mar 2017. CVE 1199894.
- [6] Instituto Nacional de Estadísticas. Auditoría técnica a la base de datos del levantamiento censal año 2012. [URL] https://www.ine.cl/estadisticas/censos/censos-de-poblacion-yvivienda, 2014.
- [7] Instituto Nacional de Estadísticas. Microdatos censo 2017. [URL] http://www.censo2017.cl/microdatos/, 2017.
- [8] Sistema Nacional de Informacion Ambiental SINIA. Estado del medio ambien- ´ te, calidad del aire. [URL] http://sistemaintegrador.mma.gob.cl/mma-centralizadorpublico/indicador/vistaIndicador.jsf?subtema=3, 2018. [Online; Ultimo Acceso: 16 di- ´ ciembre 2018].
- [9] EMEP/EEA. Air pollutant emission inventory guidebook 1.a.4 small combustion. 2016.
- [10] Corporación Nacional Forestal. Sistema de información territorial, reporte de centros de acopio clasificado. [URL] https://sit.conaf.cl/, 2016.
- [11] Paulina Sepúlveda Garrido. Seis ciudades chilenas entre las 20 más contaminadas de américa. La Tercera, [URL] https://www.latercera.com/tendencias/noticia/seisciudades-chilenas-las-20-mas-contaminadas-america/151630/, may 2018. [Online; Ultimo Acceso: 11 noviembre 2018]. ´
- [12] GISGeography. What is geographic information systems (gis)? [URL] https://gisgeography.com/what-gis-geographic-information-systems, feb 2018. [Online; Ultimo Acceso: 16 diciembre 2018]. ´
- [13] GreenLabUC. Apoyo a la iniciativa para el plan de mitigación de los contaminantes climaticos de vida corta en chile. ´ *Subsecretar´ıa del Medio Ambiente*, 2017.
- [14] IPCC. *2006 IPCC Guidelines for National Greenhouse Gas Inventories*, volume 2. IGES, Japan, 2006.
- [15] Xin Liu, Xiangyu Wang, Graeme Wright, Jack Cheng, Xiao Li, and Rui Liu. A state-ofthe-art review on the integration of building information modeling (bim) and geographic information system (gis). *ISPRS International Journal of Geo-Information*, 6(2):53, 2017.
- [16] SICAM INGENIERÍA LTDA. Actualización del inventario de emisiones atmosféricas de las comunas de temuco y padre las casas, ano base 2013. ˜ *Seremi Medio Ambiente, región de la Araucanía*, 2014.
- [17] RETC. Informe consolidado de emisiones y transferencias de contaminantes. 2005 2016. *Departamento de Información Ambiental, División de Información y Economía Ambiental. Ministerio del Medio Ambiente*, 2018.
- [18] Ricardo Irarrázabal S. Rol del ministerio de energía en temas de contaminación por aire. Ministerio de Energía. [URL] https://www.camara.cl/pdf.aspx?prmID=139194&prmTIPO=DOCUMENTOCOMISION, 2018.

### Anexo A

# Consumo anual por distrito y vivienda para las comunas de Temuco y Padre Las Casas.

A continuación se presenta información referente a los consumos anuales de leña y número de viviendas asociados a los distritos de Temuco y Padre Las Casas, según la tabla A.1. Los datos de consumos por vivienda asignados con un asterisco son determinados a partir de una dispersión en base a los datos que si poseen información con respecto al consumo distrital. En la figura A.1 se muestra el gráfico de esta dispersión entre el consumo por distrito y la cantidad de viviendas y la ecuación asociada (A.1).

$$
Cosumo\ distrital = 5,5451 \cdot num\ viviendas + 382,97 \tag{A.1}
$$

| Comuna             | Distrito Censal          | Consumo                         | Viviendas         | Consumo por                    |
|--------------------|--------------------------|---------------------------------|-------------------|--------------------------------|
|                    |                          | distrital $[m^3st/a\tilde{n}o]$ | por distrito      | vivienda $[m^3st/a\tilde{n}o]$ |
| Temuco             | Centro                   | 13579,7                         | 1997              | 6,800                          |
|                    | <b>Estadio Municipal</b> | 19890,8                         | 2364              | 8,414                          |
|                    | Amanecer                 | 35734,1                         | 4892              | 7,305                          |
|                    | Santa Elena              | 27555,4                         | 4253              | $\sqrt{6,479}$                 |
|                    | Santa Rosa               | 42581,1                         | 6768              | 6,292                          |
|                    | <b>Pueblo Nuevo</b>      | 42634,3                         | 6338              | 6,727                          |
|                    | <b>Nielol</b>            | 10582,4                         | 1688              | 6,269                          |
|                    | Lanín                    | 31394,6                         | 5582              | $\overline{5,624}$             |
|                    | Avenida Alemania         | 22666,1                         | 3965              | 5,717                          |
|                    | Labranza                 |                                 | 16077             | $5,569*$                       |
|                    | Tromén                   | 21808,4                         | 5135              | 4,247                          |
|                    | San Carlos               | 8943                            | 3423              | $\overline{2,613}$             |
|                    | Deille                   |                                 | $\sqrt{208}$      | $7,386*$                       |
|                    | Raluncoyán               | 29843,6                         | 5236              | $\overline{5,700}$             |
|                    | <b>Bolleco</b>           |                                 | 825               | $6,009*$                       |
|                    | Caupolicán               | 19328,1                         | 3260              | $\overline{5,929}$             |
|                    | Universidad              | 16297,9                         | 4282              | 3,806                          |
|                    | Javiera Carrera          | 36164,6                         | 6442              | $\overline{5,614}$             |
|                    | <b>Estero Coihueco</b>   | 37352,4                         | 6989              | 5,344                          |
| Padre<br>Las Casas | Molco                    |                                 | 1251              | $5,851*$                       |
|                    | Nirrimapu                |                                 | 1031              | $\overline{5,917^*}$           |
|                    | Maquehue                 |                                 | 843               | $5,999*$                       |
|                    | Padre Las Casas          | 36238                           | 3834              | 9,452                          |
|                    | Aillacara                | 32138,9                         | 7026              | 4,574                          |
|                    | Collahue                 | 2956,8                          | 3164              | 0,935                          |
|                    | Roble Guacho             |                                 | $\overline{2745}$ | $5,685*$                       |
|                    | Metrenco                 | $\overline{a}$                  | 1806              | $\overline{5,757^*}$           |
|                    | Millahueco               |                                 | 1080              | $5,900*$                       |
|                    | TrufTruf                 |                                 | 1627              | $\overline{5,780^*}$           |

Tabla A.1: Consumos de leña anuales por distrito y vivienda de las comunas de Temuco y Padre Las Casas. Elaboración propia en base INE y SICAM.

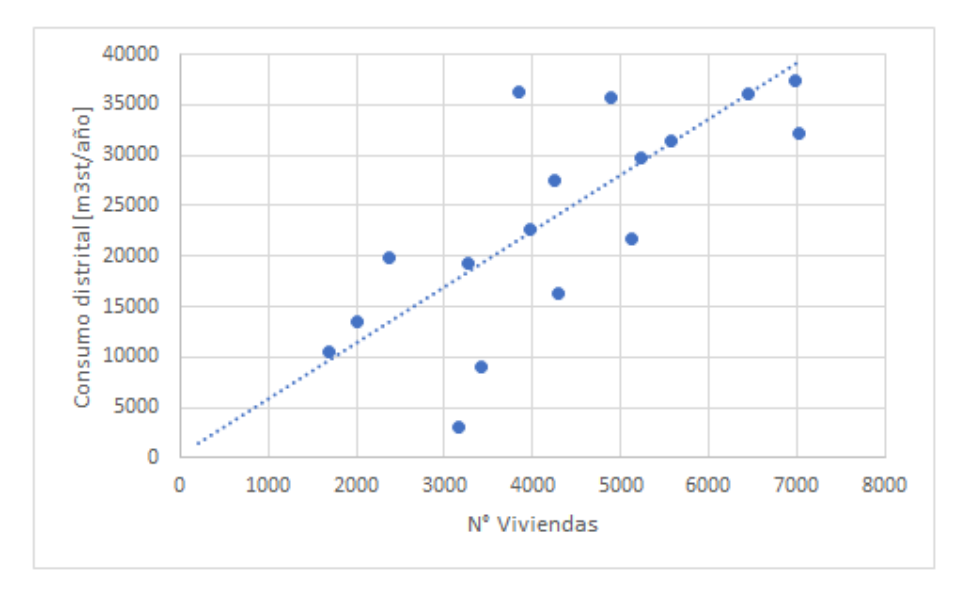

Figura A.1: Gráfico de consumo distrital en función de la cantidad de viviendas. Elaboración propia.